Universidade Federal do Rio de Janeiro Centro de Tecnologia Escola Politécnica Engenharia Naval e Oceânica

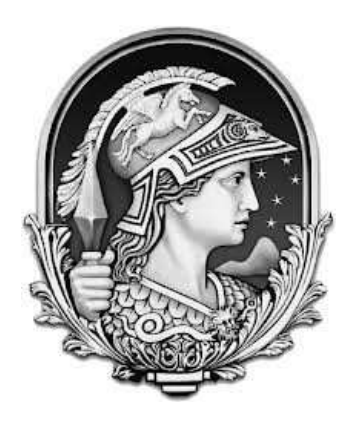

**"Influência do cálculo da massa adicional hidrodinâmica nas frequências naturais verticais de vibração de um navio graneleiro que opera em águas rasas"**

> Aluna Juliana Patrícia Esquivel Pérez Barreiros DRE: 106030680

Professor Orientador Ulisses Admar Barbosa Vicente Monteiro, D.Sc.

Professor Co-Orientador Ricardo Homero Ramírez Gutiérrez, M.Sc.

> Rio de Janeiro, RJ – Brasil Agosto de 2013

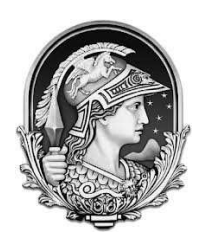

# ESCOLA POLITÉCNICA ENGENHARIA NAVAL E OCEÂNICA

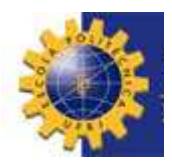

# *"***Influência do cálculo da massa adicional hidrodinâmica nas frequências naturais verticais de vibração de um navio graneleiro que opera em águas rasas***"*

Juliana Patrícia Esquivel Pérez Barreiros – DRE 106030680

Projeto Final Submetido Ao Corpo Docente Do Departamento De Engenharia Naval E Oceânica Da Escola Politécnica Da Universidade Federal Do Rio De Janeiro Como Parte Dos Requisitos Necessários Para A Obtenção Do Grau De Engenheiro Naval e Oceânico.

Aprovado por:

Ulisses Admar Barbosa Vicente Monteiro, D.Sc. (ORIENTADOR)

\_\_\_\_\_\_\_\_\_\_\_\_\_\_\_\_\_\_\_\_\_\_\_\_\_\_\_\_\_\_\_\_\_\_\_\_\_\_\_\_\_\_\_\_\_\_\_\_\_\_\_

\_\_\_\_\_\_\_\_\_\_\_\_\_\_\_\_\_\_\_\_\_\_\_\_\_\_\_\_\_\_\_\_\_\_\_\_\_\_\_\_\_\_\_\_\_\_\_\_\_\_\_

\_\_\_\_\_\_\_\_\_\_\_\_\_\_\_\_\_\_\_\_\_\_\_\_\_\_\_\_\_\_\_\_\_\_\_\_\_\_\_\_\_\_\_\_\_\_\_\_\_\_\_

Ricardo Homero Ramírez Gutiérrez, M.Sc. (CO-ORIENTADOR)

Luiz Antonio Vaz Pinto, D.Sc. – COPPE/UFRJ

Rio de Janeiro, RJ – Brasil Agosto de 2013

# INFLUÊNCIA DO CÁLCULO DA MASSA ADICIONAL HIDRODINÂMICA NAS FREQUÊNCIAS VERTICAIS DE VIBRAÇÃO DE UM NAVIO GRANELEIRO QUE OPERA EM ÁGUAS RASAS

## Juliana Patrícia Esquivel Pérez Barreiros Agosto/2013

Orientador: Ulisses Admar Barbosa Vicente Monteiro

Co-Orientador: Ricardo Homero Ramírez Gutiérrez

Departamento: Engenharia Naval e Oceânica

Resumo do Trabalho: Foram comparados os coeficientes de massa adicional hidrodinâmica obtidos através da utilização de uma correlação empírica amplamente difundida (método de Landweber e método de Prohasky) com os coeficientes obtidos através do software comercial ANSYS-AQWA. Para a obtenção dos coeficientes através do software comercial ANSYS-AQWA, será realizada a modelagem tridimensional do navio graneleiro em questão. De posse dos resultados, será possível identificar qual dos métodos de cálculo dos coeficientes de massa adicional fornece os melhores resultados para as estimativas das frequências naturais verticais de vibração.

## **Agradecimentos**

Primeiramente agradeço a Deus, por ter me dado a vida e por colocar em meu caminho pessoas tão especiais e importantes.

Agradeço ao meu anjinho, minha querida filha Mariana, que é minha inspiração, minha alegria, minha força e minha fraqueza, e que algumas vezes deixo de estar por perto a fim de buscar um lindo futuro para ela. Ao meu marido, por me fazer acreditar que sou capaz, pelos momentos em que perdi a paciência e suas doces palavras me acalmaram, por sua compreensão nos momentos em que não pude estar presente, e principalmente por tanto amar e se dedicar a nossa família.

Agradeço à minha mãezinha por estar sempre ao meu lado, nas horas em que eu chorei e nas horas que sorri, por todas as suas orações, por meus dias de mau-humor que me acalmou em seu colo. Agradeço ao meu avô (in memoriam) e à minha avó, meu exemplo de mulher, que sempre me espera de braços abertos com todo carinho que só ela sabe dar. Ao meu pai Kiko, que mesmo de longe sempre esteve presente. Ao meu padrasto Paulo, meu segundo pai, que nas madrugadas de estudo me apoiava e me levava café quente. Aos meus amados irmãos, que ao lado deles brinco e sorrio como se tivéssemos as mesmas idades, os mesmos gostos. À amiga Vanusa por me aconselhar e pela paciência com minha bagunça. Agradeço à minha sogra Rosane, por seu amor ao próximo e ao meu sogro Naná, a pessoa mais íntegra que já conheci. Vocês são exemplos de dedicação à família. À minha cunhada Amanda, por me apoiar, independente da situação. Ao tio Marcos, por mimar minha filhinha. A todos vocês, minha "pequena" família, por me darem a tranqüilidade que preciso ao confiar a guarda da Mariana nos momentos em que tive que estar ausente.

Agradeço às minhas amigas Bianca, Juliana Hemerly, Julianne, Karlinha, Luciana, Patrícia Barbosa e Patrícia Soncim, pelos momentos incríveis que vivemos desde a época de cursinho e por ajudarem sempre que precisei. Aos meus amigos de faculdade, Aninha, Eliza, Nilda, Paula, Rafael, Thalita e Daniel por caminharem comigo, por me animarem nos momentos de desânimo e por muitas, muitas risadas. Aos amigos Allan, Larissa, Luiz, Giuliana e Nuno, que sem notarem, me incentivaram muito. Ao meu amigo, Raphael Saidel por ser tão presente durante todos esses anos.

Por último, mas não menos importante, agradeço muito aos professores e funcionários do LEME/LEDAV, em especial aos Professores Ulisses e Homero, que me acompanharam neste projeto com muita sabedoria e paciência, ao Professor Severino

por seus sábios e doces conselhos, às funcionárias Denise e Dona Carmem por seus cuidados e motivação.

Cada um de vocês são responsáveis por essa conquista! Muito Obrigada a todos! Amo muito vocês!

## Sumário

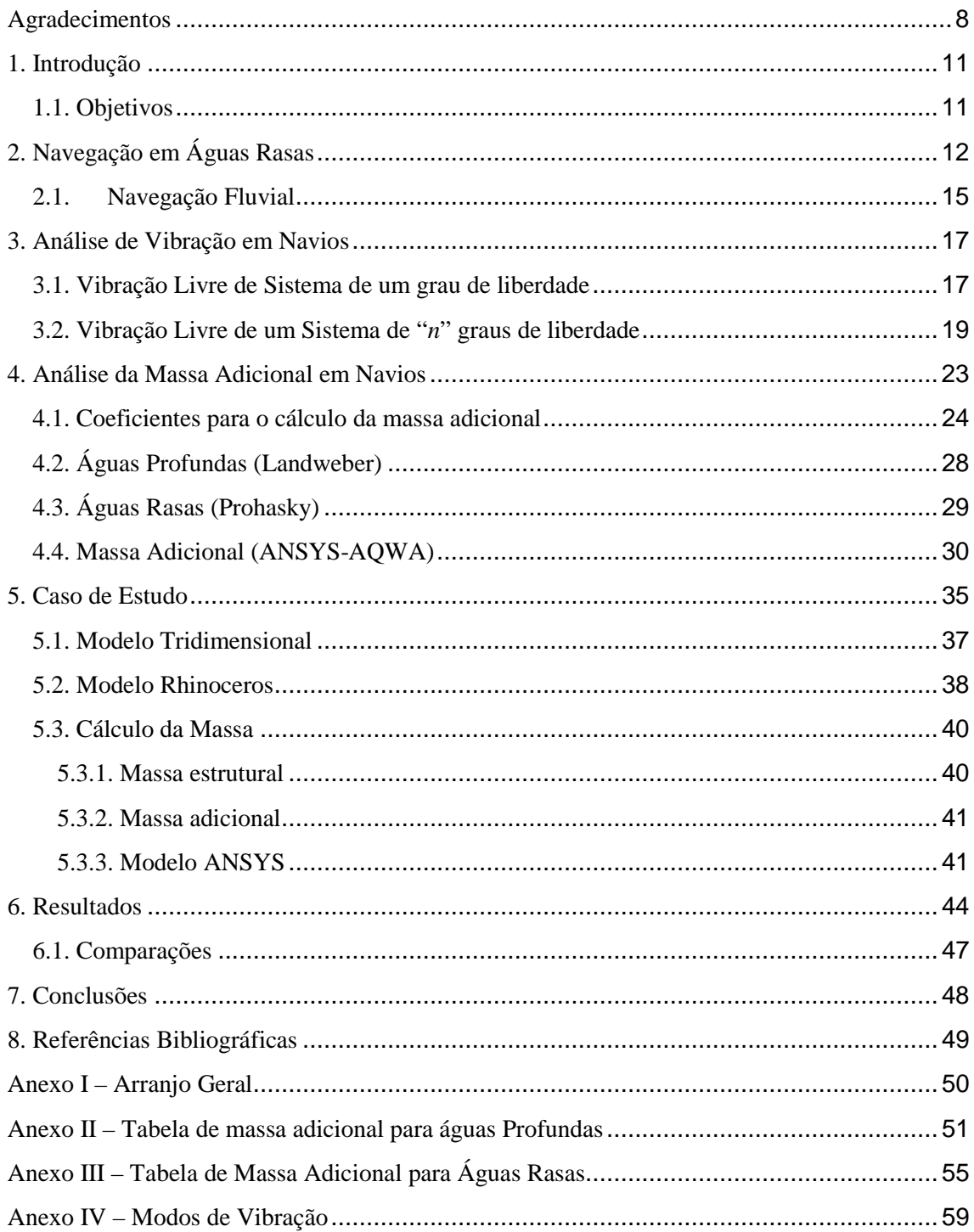

## **1. Introdução**

A vibração excessiva é uma das principais causas dos problemas operacionais em navios, e, portanto, é uma área de estudo de grande importância para a engenharia naval.

O fenômeno de vibração ocorre sempre que existam forças dinâmicas, ou seja, forças que variam ao longo do tempo, atuando nos elementos estruturais locais do navio e no casco como um todo.

A navegação fluvial, em especial, apresenta problemas devido à proximidade do casco com o fundo, ocasionando restrição do calado com que o navio pode operar. Devido a essa proximidade, há aumento da velocidade de escoamento na região entre o casco e o fundo, gerando uma região de baixa pressão, fazendo com que a embarcação aumente seu calado. Com isso, surgem problemas como colisão do fundo com o casco e de objetos com o propulsor, vibração excessiva do sistema propulsivo e da estrutura como um todo.

A vibração estrutural está fortemente ligada ao aumento da massa adicional quando se navega em trechos de profundidade limitada. Esse aumento da massa adicional ocasiona redução nos valores das frequências naturais de vibração da viga navio. Com isso, as frequências naturais podem coincidir com as frequências de excitação, colocando o navio, dessa forma, numa condição de ressonância o qual pode acarretar em danos à estrutura.

Além dos níveis elevados de vibração comprometerem o conforto da tripulação, afetam também a estrutura do navio, provocando falhas por fadiga, avarias em sistemas e equipamentos do navio, e em casos de ressonância, pode causar o colapso estrutural, afetando significativamente sua operacionalidade.

#### **1.1. Objetivos**

Obter os coeficientes de massa adicional de um navio graneleiro que opera em águas rasas mediante a utilização do software comercial ANSYS-AQWA e compará-los com os coeficientes obtidos mediante a utilização de correlação empírica de Landweber e Prohasky.

Fazer o cálculo das 5 primeiras frequências e modos naturais de vibração da embarcação e comparar os resultados com trabalhos desenvolvidos anteriormente.

## **2. Navegação em Águas Rasas**

Conduzir uma embarcação com um determinado calado, em local com determinada profundidade, é fundamentalmente, um problema de navegação. Não é suficiente que o calado do navio seja menor que a profundidade de um dado local para nele navegar com segurança. Essa restrição quanto à profundidade em que o navio opera existe quando se navega em águas rasas.

Para ser definido o conceito de águas rasas, a profundidade 'h' da água na qual o navio opera e o seu calado 'T' são fundamentais. Através da relação desses dois parâmetros é possível determinar se as águas em que o navio opera podem ser ou não consideradas rasas.

De acordo com a NPCP [2], as relações que determinam quantitativamente as condições do mar em que se navega (a profundidade do trecho), quanto ao calado do navio, são dadas na Tabela 1.

| Relação Profundidade(h)/Calado(T) |                 |  |  |
|-----------------------------------|-----------------|--|--|
| Águas profundas                   | h/T > 3.0       |  |  |
| Aguas intermediárias              | 1,5 < h/T < 3.0 |  |  |
| Águas rasas                       | 1,2 < h/T < 1,5 |  |  |
| Águas Muito Rasas                 | h/T < 1.2       |  |  |

Tabela 1. Relação de profundidade e calado.

Com as considerações acima, de uma maneira geral, pode-se dizer que o efeito do fundo restrito pode ser percebido em águas intermediárias, é muito significante em águas rasas e domina o comportamento do navio em águas muito rasas.

Considerando que as características dos portos nacionais e de seus acessos variam muito e existem diferentes reações das embarcações a essas restrições, que são influência direta da variação de suas formas, carga, calado e propulsão, torna-se difícil a fixação de um parâmetro único que estabeleça uma folga mínima segura entre o calado e a profundidade. Sendo assim, são consideradas inúmeras variáveis que permitem recomendar ao navegante um percentual da profundidade seguro a se navegar. Nesses estudos devem ser consideradas as variáveis empíricas a seguir discutidas:

Naturezas do Fundo: Fundos sólidos, como rocha, tendem a causar maiores danos aos navios, bem como a tornar mais difíceis os desencalhes. Avaliados os tipos de fundos:

- − Lama macia
- − Areia
- − Pedra

Os mais sólidos são o que acrescentam uma maior porcentagem de segurança no calado de navegação quando comparados com fundos como o de lama, justamente por apresentarem uma menor flexibilidade na sua movimentação.

Incertezas da Área: Informações de batimetria desatualizadas, variações de densidade da água, sejam em razão de chuvas, seja por predominância de rios ou marés, também exigem um acréscimo no calado mínimo navegável.

Movimentos Provocados pelo Mar: Para um estado do mar três (3) na Escala Beaufort, os seguintes valores devem ser considerados:

- − Área Abrigada (águas interiores protegidas)
- − Área Normal (águas interiores que sofrem efeitos do mar alto)
- − Área Desabrigada (águas submetidas ao embate direto do mar)

Em áreas desabrigadas, onde são observadas ondas com alturas significativas e/ou combinações adversas de agentes ambientais, tais como vento, correnteza ou maré, que dificultem o tráfego das embarcações, a influência é muito maior do que em relação às áreas abrigadas.

Squat: A mais importante das considerações é quando ocorre o efeito Squat. Quando se trata de navegação em águas rasas, a resistência de uma embarcação em certa velocidade é fortemente modificada quando existe essa restrição de profundidade. A massa de água que o navio desloca ao se movimentar pelo meio fluido tende a fluir sob o casco, causando uma variação de pressão em partes da massa líquida. Essa variação de pressão sob o casco não é uniforme, e também não compensada, como a que ocorre nos dois bordos, que se anulam devido à simetria do casto em relação à Linha de Centro.

Disso resultam alterações no escoamento potencial junto ao casco, devido ao aumento da velocidade da água no fundo da embarcação, quando comparada com o escoamento em águas profundas. Maior velocidade leva a menos pressão e a um aumento no trim e na resistência ao avanço do casco.

Sendo assim, a baixa profundidade agrava os efeitos que levam ao afundamento do casco, o que pode obrigar a ser definido um limite superior para a velocidade na qual o navio irá operar quando houver uma restrição de fundo. A Figura 2.1. apresenta um esquema da navegação do navio.

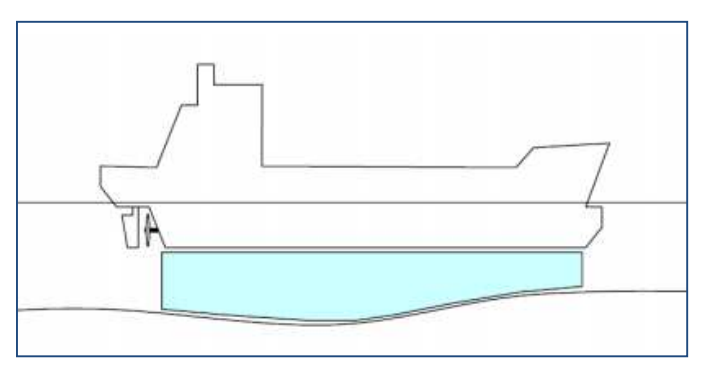

Figura 2.1. Fluido abaixo do casco

Pelo Princípio de Bernoulli, a soma das parcelas gravitacional, hidrostática e hidrodinâmica da pressão é constante.

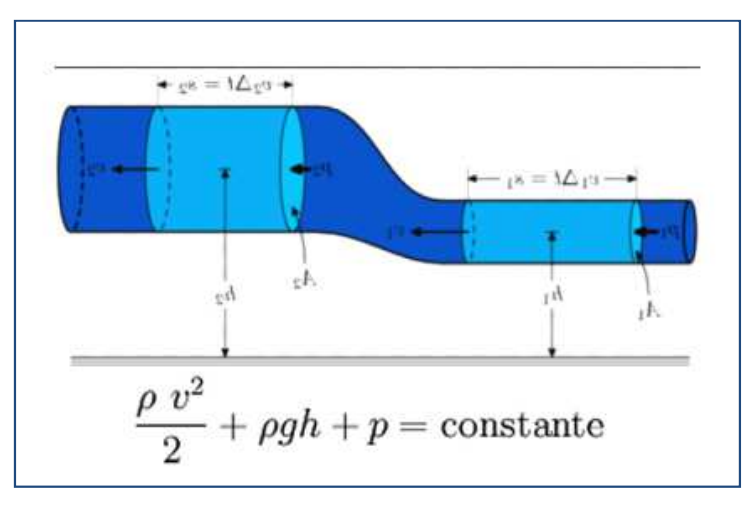

Figura 2.2 Equação de Bernoulli

Isso indica que um aumento na pressão hidrostática ocasiona uma queda na pressão hidrodinâmica devido ao aumento da velocidade do fluxo.

A todos esses efeitos acima se referenciam ao fenômeno chamado "squat", que é de grande importância na determinação dos fatores de segurança e está relacionado não só com a profundidade local como também, com o tipo de navio, seu calado e sua velocidade.

Dessa forma, os fatores de segurança e, conseqüentemente os calados máximos, devem referir-se a pontos específicos dos portos e seus acessos, pois são características muito particulares que são avaliadas, seja do tipo e forma da embarcação ou do trecho em que se navega.

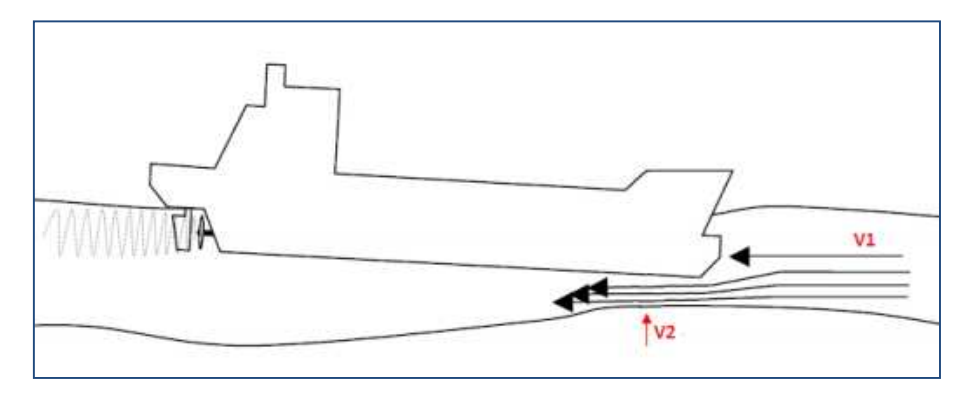

Figura 2.3. Efeito Squat

Regiões onde as embarcações operam em águas rasas são os rios, onde a profundidade depende de muitos fatores geográficos e ambientais.\

## **2.1. Navegação Fluvial**

A utilização dos rios como via de transporte e navegação sempre foi presente na história da humanidade. Em países desenvolvidos, onde a rede de transporte terrestre é extremamente desenvolvida, as hidrovias ainda são de fundamental importância, e transportam grandes volumes de carga de baixo valor agregado, como grão e insumos agrícolas. Além disso, o transporte hidroviário é econômico e menos poluente.

Porém, não basta somente implantar uma hidrovia, existem fatores que limitam ou até mesmo impedem sua instalação. Um dos principais problemas está ligado à sua topografia, pois para que a navegação se desenvolva eficientemente, é preciso levar em conta fatores como períodos de cheia e vazantes dos rios, pois a variação de volume de água interfere na navegação.

O Brasil, possui um dos maiores sistemas aquaviários do mundo, contendo 8 Bacias hidrográficas (Amazônica Oriental, Amazônica Ocidental, do Nordeste, do Tocantins e Araguaia, do São Francisco, do Paraguai e Paraná, Bacia do Sul e do Tietê Paraná), sendo uma das maiores redes hidrográficas onde ao todo existe movimentação de quase meio milhão de toneladas de cargas. A Figura 2.4 apresenta as principais hidrovias do Brasil.

A Bacia do Sul, aonde opera a embarcação que será estudada, possui uma extensa área de quase 224.000 km², abrangendo os estados do Rio Grande do Sul e Santa Catarina. Nesta região é predominante a navegação de embarcações com comprimento de 90 m, 15 m de boca e capacidade de aproximadamente 3000 toneladas, que predominantemente, se dá pelo transporte de grãos como o milho, farelo, óleo

vegetal, areia extraída do rio Jacuí (principal rio da região da Bacia do Sul) para o consumo na construção civil e carvão energético consumido no Pólo Petroquímico do Sul (COPESUL). A Figura 2.5 apresenta a extensão da bacia do sul.

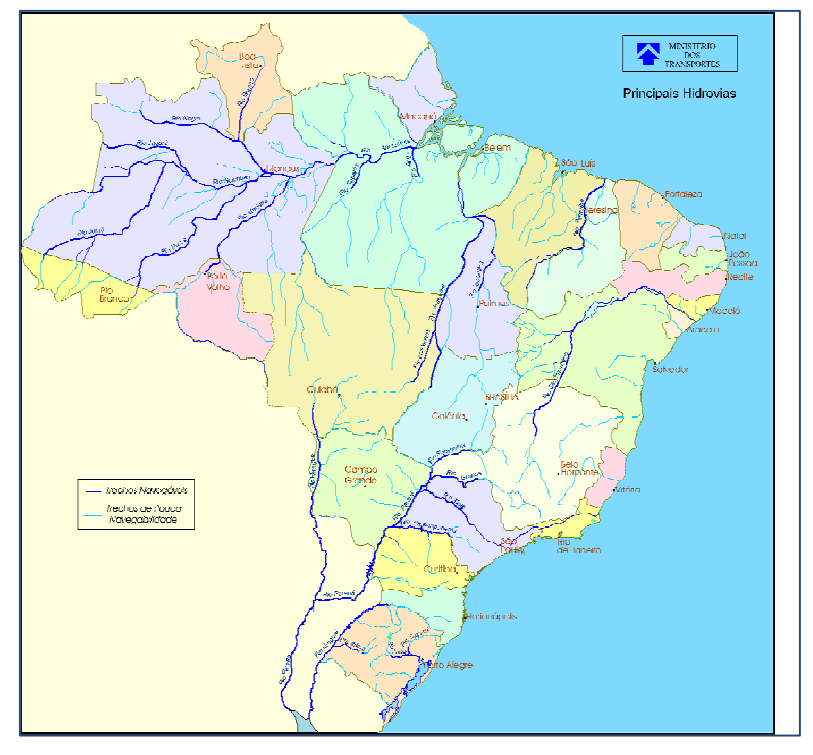

Figura 2.4. Principais hidrovias do Brasil.

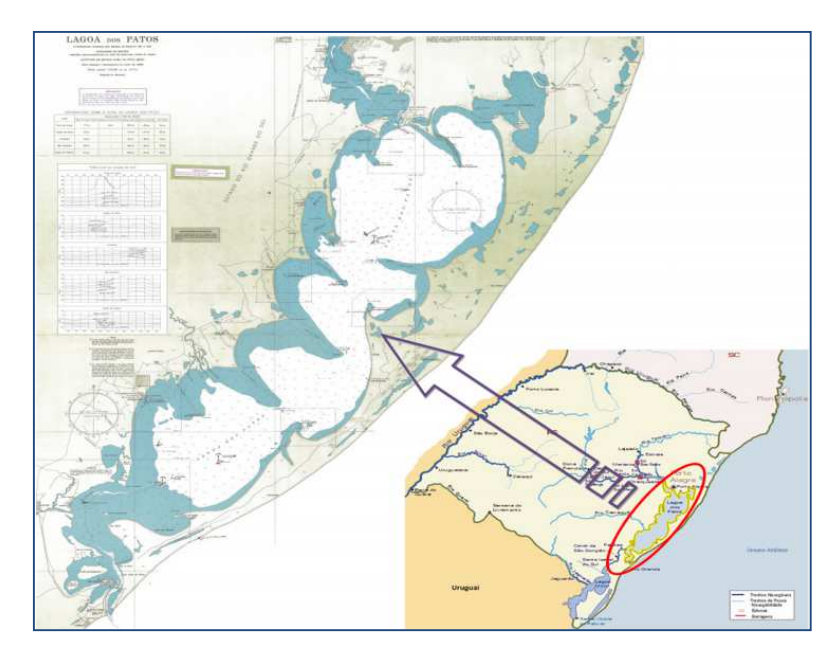

Figura 2.5. Extensão da bacia do sul.

#### **3. Análise de Vibração em Navios**

Vibração é, em seu sentido geral, um movimento periódico, isto é, um movimento que se repete após certo intervalo de tempo, e num navio a vibração ocorre quando forças dinâmicas agem sobre o casco ou em elementos estruturais locais do navio.

Em geral, um sistema vibratório inclui um meio para armazenar energia potencial, um meio para armazenar energia cinética, e um meio de perda gradual de energia (amortecedor). A vibração de um sistema envolve a transferência alternada de sua energia potencial para energia cinética e vice-versa. Porém, se o sistema for amortecido, certa quantidade de energia é dissipada em cada ciclo de vibração.

Vibrações ocorrentes na superestrutura e na região de popa de navios geralmente causam desconforto à tripulação, problemas operacionais nas máquinas e equipamentos e fadiga na estrutura. Por isso, é necessário evitar condições de ressonância, que ocorre quando a freqüência natural da estrutura se aproxima da freqüência das fontes de excitação. As fontes de excitação [5] mais importantes são:

- − Forças induzidas nos casco pelo propulsor;
- − Forças e momentos induzidos no eixo pelo propulsor;
- − Forças internas e momentos de desbalanceamento produzidos nos MCP's e MCA's;
- − Forças provocadas pela ação das ondas do mar.

Para entender a vibração da viga navio, o qual é um sistema de "n" graus de liberdade, primeiro é necessário entender um sistema de um grau de liberdade.

## **3.1. Vibração Livre de Sistema de um grau de liberdade**

A vibração livre, que será abordada nesse projeto, pode ser descrita considerando um caso em que um sistema, que após sofrer uma perturbação inicial, continua a vibrar por conta própria. Sendo assim, na vibração livre nenhuma força periódica age sobre o sistema. A Figura 3.1. apresenta um esquema de uma sistema de um grau de liberdade.

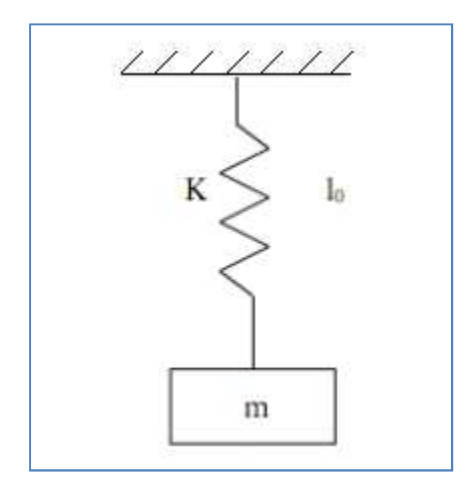

Figura 3.1. Sistema de 1 grau de liberdade.

Utilizando a segunda lei de Newton, pode ser obtida a equação do movimento do sistema da Figura 3.1 [3].

$$
m\ddot{x} + c\dot{x} + kx = F_{ext}(t) \tag{3.1}
$$

Onde:

*Fext*(*t*): Força de excitação externa;

- *m*: Massa do sistema;
- *c*: Constante de amortecimento;
- *k*: Rigidez do sistema;
- $\ddot{x}$ : : Aceleração;
- $\dot{x}$ : : Velocidade;
- $\mathfrak{X}$ : : Deslocamento;

Como esta sendo considerada vibração livre, a força de excitação externa e o fator de amortecimento podem ser desprezados, então a equação (3.1) pode ficar expressa da seguinte forma:

$$
m\ddot{x} + kx = 0 \tag{3.2}
$$

Assumindo a solução da equação (3.2) é de forma harmônica:

$$
x = c_1 \cos(\omega_n t - \phi)
$$
  
\n
$$
\ddot{x} = -c_1 \omega_n^2 \cos(\omega_n - \phi)
$$
\n(3.3)

Substituindo na equação (3.2):

$$
-c_1 \omega_n^2 \cos(\omega_n t - \phi) + \frac{k}{m} c_1 \cos(\omega_n t - \phi) = 0
$$
\n(3.4)

Fatorando o termo  $cos(\omega_n t - \phi)$  e divindo por "m", a equação (3.4) fica da forma seguinte:

$$
-\omega_n^2 + \frac{k}{m} = 0 \quad \Rightarrow \quad \omega_n = \sqrt{\frac{k}{m}} \tag{3.5}
$$

Onde, *ωn* representa a frequência natural do sistema e depende da rigidez e da massa.

## **3.2. Vibração Livre de um Sistema de "***n***" graus de liberdade**

Um sistema com "*n*" graus de liberdade, possui "*n*" frequências naturais, cada uma associada a sua própria forma modal, conforme mostrado na Figura 3.2 (formas modais da viga navio).

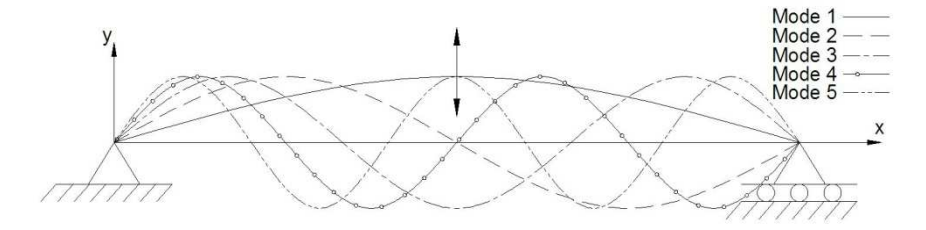

Figura 3.2. Formas modais da viga navio.

A solução de um sistema com "*n*" graus de liberdade é obtida de maneira análoga ao sistema de um grau de liberdade.

A equação geral do movimento é descrita da seguinte forma:

$$
m_i \ddot{x} = \sum_j F_{ij} \qquad \text{(para a massa } m_i\text{)}}\tag{3.6}
$$

Onde:

 $\sum_j F_{ij}$ : Designa a soma de todas as forças que agem sobre a massa  $m_i$ ;

!: Número de graus de liberdade do sistema (1, 2, 3, ...);

Aplicando-se a equação (3.6) para cada massa do sistema discretizado, tem-se:

$$
m_i \ddot{x}_i = -k_i (x_i - x_{i-1}) + k_{i+1} (x_{i+1} - x_i) - c_i (\dot{x}_i - \dot{x}_{i-1})
$$
  
+  $c_{i+1} (\dot{x}_{i+1} - \dot{x}_i) + F_i$  (3.7)

A equação do movimento do sistema pode ser expressa da forma matricial como a seguir:

$$
[M]{\ddot{x}} + [C]{\dot{x}} + [K]{x} = {F}
$$
\n(3.8)

Onde  $[M]$ ,  $[C]$  e  $[K]$  são denominadas matrizes de massa, amortecimento e rigidez, respectivamente, e são dadas por:

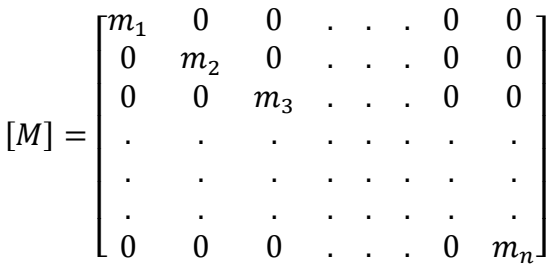

$$
[C] = \begin{bmatrix} (c_1 + c_2) & -c_2 & 0 & \dots & 0 & 0 \\ -c_2 & (c_2 + c_3) & -c_3 & \dots & 0 & 0 \\ 0 & -c_3 & (c_3 + c_4) & \dots & 0 & 0 \\ \vdots & \vdots & \vdots & \ddots & \vdots & \vdots \\ 0 & 0 & 0 & \dots & c_n & (c_n + c_{n+1}) \end{bmatrix}
$$
(3.9)

$$
[K] = \begin{bmatrix} (k_1 + k_2) & -k_2 & 0 & \cdots & 0 & 0 \\ -k_2 & (k_2 + k_3) & -k_3 & \cdots & 0 & 0 \\ 0 & -k_3 & (k_3 + k_4) & \cdots & 0 & 0 \\ \vdots & \vdots & \vdots & \ddots & \vdots & \vdots \\ 0 & 0 & 0 & \cdots & k_n & (k_n + k_{n+1}) \end{bmatrix}
$$

E,  $\{x\}$ ,  $\{\dot{x}\}$ ,  $\{\ddot{x}\}$  e  $\{F\}$  são os vetores de deslocamento, velocidade, aceleração e força, respectivamente, dados por:

$$
\{\mathbf{x}\} = \begin{Bmatrix} x_1(t) \\ x_2(t) \\ \vdots \\ x_n(t) \end{Bmatrix}, \{\mathbf{x}\} = \begin{Bmatrix} \dot{x}_1(t) \\ \dot{x}_2(t) \\ \vdots \\ \dot{x}_n(t) \end{Bmatrix}, \{\mathbf{x}\} = \begin{Bmatrix} \dot{x}_1(t) \\ \dot{x}_2(t) \\ \vdots \\ \dot{x}_n(t) \end{Bmatrix}, \{F\} = \begin{Bmatrix} F_1(t) \\ F_2(t) \\ \vdots \\ F_n(t) \end{Bmatrix}
$$
(3.10)

Como dito anteriormente, para vibração livre  $\{F\}$  e  $[C]$  são iguais a zero, logo, tem-se:

$$
[M]{\ddot{x}} + [K]{x} = 0 \tag{3.11}
$$

Adotando-se a separação de variáveis no domínio do espaço e no domínio do tempo, a solução geral da equação (3.11) pode ser da seguinte forma:

$$
\{x\} = \{X\}T(t) \tag{3.12}
$$

Onde:

 $\{X\}$ : Vetor de máximas amplitudes dos deslocamentos;

T(t): Função do tempo;

Substituindo-se a solução na equação (3.12), obtém-se:

$$
[M]\{\ddot{X}\}T(t) + [k]\{X\}T(t) = 0\tag{3.13}
$$

Porém, a equação (3.13) pode ser descrita na forma escalar como "*n*" equações separadas:

$$
\left(\sum_{j=1}^{n} m_{ij} X_j\right) \ddot{T}(t) + \left(\sum_{j=1}^{n} k_{ij} X_j\right) T(t) = 0 \ , \ i = 1, 2, 3, ..., n \tag{3.14}
$$

Da qual podemos obter as relações:

$$
-\frac{\ddot{T}(t)}{T(t)} = \frac{\left(\sum_{j=1}^{n} k_{ij} X_j\right)}{\left(\sum_{j=1}^{n} m_{ij} X_j\right)} = \omega^2 \quad , \quad i = 1, 2, 3, ..., n \tag{3.15}
$$

Rearranjando a equação (3.15), obtem-se:

$$
\ddot{T}(t) + \omega^2 T(t) = 0 \tag{3.16}
$$

$$
([K] - \omega^2[M])\{X\} = 0\tag{3.17}
$$

A solução da equação (3.16) pode ser dada por:

$$
T(t) = C_1 \cos(\omega t + \phi) \tag{3.18}
$$

Onde:

 $C_1$ : Amplitude;

 $\phi$ : Ângulo de fase;

Além da solução dada na equação (3.18), tem-se que  $\omega$  não pode assumir um valor arbitrário. Ele precisa, necessariamente, satisfazer a equação do problema de autovalor:  $([k] - \omega^2[m])\{X\} = 0.$ 

Para obter soluções não triviais, o determinante da matriz coeficiente deve ser zero. Isto é:

$$
\Delta = |[K] - \omega^2 [M]| = 0 \tag{3.19}
$$

A equação enunciada acima é conhecida como equação característica,  $\omega^2$  é chamado de autovalor e ω é a frequência natural do sistema.

Resolvendo-se o determinante e o igualando a zero, podem-se obter as "*n*" frequências naturais do sistema de vibração de "*n*" graus de liberdade.

É de extrema importância estimar as frequências naturais da viga-navio, para evitar que os efeitos de ressonância ocorram e causem danos à estrutura.

Para o projeto em questão, será necessário encontrar as frequências naturais dos 5 primeiros modos de vibração do navio.

### **4. Análise da Massa Adicional em Navios**

Entende-se por massa adicional como sendo a massa, ou momento estático, ou momento de inércia adicionado pelas partículas fluídas que se movimentam ao redor de um corpo flutuante quando este se translada ou rotaciona, nos seus 6 (seis) graus de liberdade (movimento do corpo rígido).

As forças hidrodinâmicas que atuam em um corpo, levando em consideração um fluido real podem ser calculadas utilizando suas propriedades inerciais e viscosas. Em algumas aproximações é possível distinguir as forças de natureza inercial, considerando o fluído ideal (não viscoso), e as forças de natureza viscosa.

Desta forma as forças de natureza inercial podem ser expressas em termos das massas adicionais do corpo flutuante, obtendo assim aproximações e coeficientes para o cálculo da mesma. Estes cálculos podem ser aplicados tanto para um corpo acelerado em qualquer um dos seis graus de liberdade, assim como para um corpo em movimento constante.

O efeito de massa adicional foi percebido primeiramente por Dubua em 1776 [4], a medida que os resultados dos cálculos das forças hidrodinâmicas atuantes em um objeto em movimento num fluído considerado incompressível e não viscoso foram distintos dos resultados experimentais. A primeira expressão matemática obtida para a massa adicional de uma esfera foi desenvolvida por Green em 1833 e Stokes em 1843 [4]. A partir daí vários pesquisadores desenvolveram diferentes expressões e coeficientes para o cálculo da massa adicional de um corpo arbitrário.

A maior parte dos cálculos é desenvolvida para cilindros de seções retangulares, circulares e elípticas, devido à simplicidade de suas formas e considerando o corpo flutuando em um fluído infinito, sem interferências de superfícies próximas. Conhecendo o escoamento do fluído ao redor destes cilindros é possível fazer o cálculo da massa virtual, através do cálculo de energia cinética do sistema, considerando o movimento do corpo flutuante e das partículas fluídas.

A seguir será feita uma breve análise dos coeficientes e fórmulas utilizados para a obtenção da massa virtual de um corpo flutuante.

#### **4.1. Coeficientes para o cálculo da massa adicional**

Como dito anteriormente, para determinação dos coeficientes de massa adicional será considerado como objeto de estudo a seção transversal de um navio. Quando esta seção penetra o fluido, o mesmo é deslocado para dar passagem ao navio. Quando o navio se movimenta para fora do fluido, o mesmo retorna ao seu espaço original, preenchendo-o. Com isso, o fluido apresenta um movimento oscilatório cujo efeito é transmitido a todas as partículas do meio.

Conforme a Figura 4.1, a energia cinética do sistema é dada por:

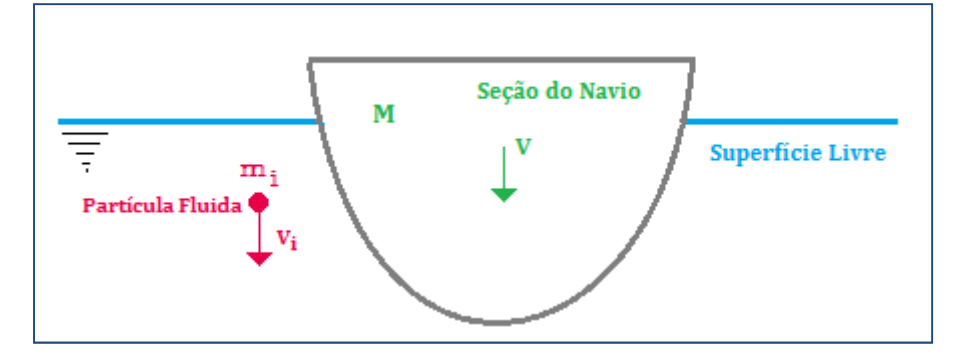

Figura 4.1. Esquema do movimento do navio no meio fluido.

$$
E_c = \frac{1}{2} M v^2 + \frac{1}{2} \sum_{i=1}^{\infty} m_i v_i^2
$$
 (4.1)

Onde:

*M* : Massa do corpo;

*v* : Velocidade vertical (movimento de *heave*);

 $m_i$ : : Massa da partícula fluida *i*;

 $v_i$ : : Velocidade da partícula fluida *i*;

A primeira parcela da seção é referente à seção do navio, enquanto a segunda parcela se refere às partículas que se movimentam no meio fluido.

A equação (4.1) pode ser simplificada considerando-se a energia cinética das partículas fluidas como sendo metade do produto da massa total (M') e a velocidade vertical *v*.

$$
E_c = \frac{1}{2}Mv^2 + \frac{1}{2}M'v^2 = \frac{1}{2}(M + M')v^2
$$
\n(4.2)

O termo M', é chamada de massa adicional e varia de acordo com as características da seção (forma, boca e calado) e das propriedades do meio fluido.

Para realização desse cálculo, inicialmente considera-se uma seção circular simples de um cilindro de raio "r", parcialmente submerso em um fluido de densidade ρ, flutuando com seu centroide coincidindo com a altura da linha d'água, de acordo com a Figura 4.2. Será assumido que o cilindro oscila verticalmente e que seu movimento possui pequena amplitude.

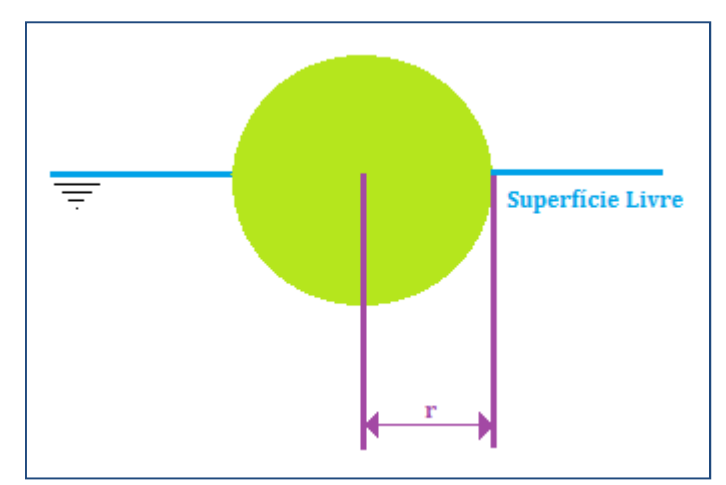

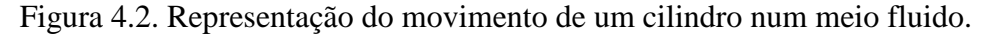

A massa adicional (M') por unidade de comprimento, do movimento de *heave*, para um cilindro totalmente submerso é dada como:

$$
M' = \rho \pi r^2 \tag{4.3}
$$

Onde:

*ρ*: Massa Específica do fluido;

*r*: Raio do cilindro;

Assim, o valor da massa adicional por unidade de comprimento do cilindro com metade do seu volume submerso vai ser igual à metade da situação em que está totalmente submerso. E levando-se em consideração o comprimento do cilindro, tem-se o seguinte:

$$
M' = \frac{1}{2} \int_{-L/2}^{L/2} \rho \pi r^2
$$
 (4.4)

Onde:

*L*: Comprimento do cilindro;

Como se pode perceber na equação (4.4), a massa de fluido deslocada é numericamente igual à massa do cilindro. Esse resultado revela a importância do conhecimento de massa adicional, que no caso do cilindro, representa um acréscimo de 100% da sua massa total.

No caso do cálculo da massa adicional para seções do navio não se deve utilizar de forma direta as aproximações obtidas através do cilindro, uma vez que essas seções transversais não possuem formas circulares perfeitas como as de cilindros. Com isso, pesquisadores propuseram o uso do método de Transformação Conforme (KOROTKIN, 2007), onde são determinados os resultados para seções típicas do navio a partir dos resultados de uma seção circular.

A transformação conforme é realizada através de expressões matemáticas que fazem a "conversão" do contorno da forma do cilindro para o contorno da forma do casco.

Considerando um fluido incompressível e infinito, através do escoamento potencial no plano ζ encontra-se a função de corrente ψ(y,z) e impõe-se as condições de contorno:

$$
\Delta \psi = 0
$$
  
\n
$$
v_y = \frac{\partial \psi}{\partial z} = 0
$$
  
\n
$$
v_z = -\frac{\partial \psi}{\partial y} = 0
$$
\n(4.5)

Com isso, é obtida a seguinte expressão geral:

$$
f(\zeta) = k\zeta + k_0 + \frac{k_1}{\zeta} + \frac{k_2}{\zeta^2} + \cdots
$$
 (4.6)

Onde as constantes *kn* que são substituídas por combinações de valores envolvendo o calado *T* e os parâmetros *p* e *q*.

E uma vez que o escoamento potencial ao redor do cilindro no plano (ζ) é conhecido, podemos encontrar o potencial no contorno da superfície C, contida no plano τ. A Figura 4.3 apresenta um esquema da mudança de coordenadas.

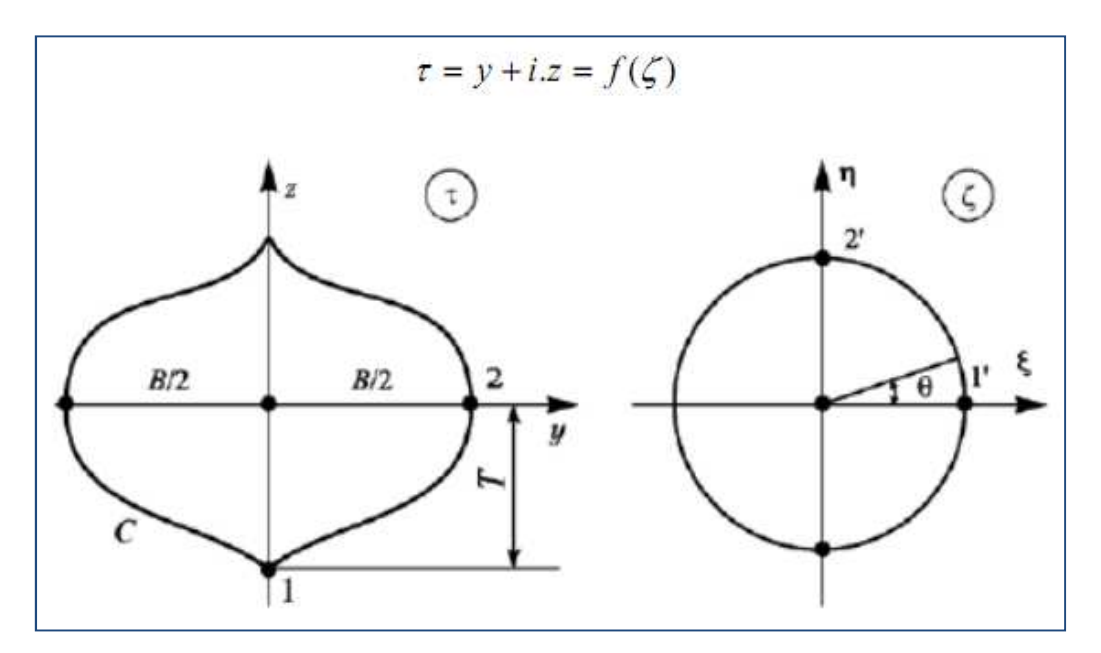

Figura 4.3. Procedimento a ser realizado pela transformação conforme.

Como podemos observar pela Figura 4.3 a seção está espelhada na superfície livre, este efeito é chamado de Corpo Duplo e é aplicado a fim de garantir que as condições de contorno na superfície livre sejam satisfeitas para os movimentos horizontais.

Através dos mapas de conformação, podemos utilizar a expressão da equação (4.6), onde as constantes *kn* que são substituídas por combinações de valores envolvendo o calado e a boca da seção considerada. Existem diferentes mapas de conformação que podem vir a ser utilizados, entretanto para o presente projeto serão utilizados os mapas para seções duplicadas movendo-se num fluído infinito, tendo como base os mapas de transformação conformes desenvolvidos por Lewis.

Uma vez conhecido o escoamento ao redor da forma da seção, é possível o cálculo da energia cinética das partículas do fluído e conseqüentemente obter a massa adicional da baliza considerada. A seguir temos a expressão para o cálculo da massa adicional vertical por unidade de comprimento para seções distintas a do cilindro circular:

$$
M' = \lambda_{33} = \rho \frac{\pi B^2}{8} k_{33} \tag{4.7}
$$

Onde:

*B* : Boca do navio na seção considerada:

 $k_{22}$ : Coeficiente de correção de massa adicional vertical, baseado na transformação conforme.

Após encontrar os coeficientes de correção de massa adicional para cada seção, devemos levar em consideração que o escoamento real em torno do casco é tridimensional e não bidimensional, como calculamos. Por este motivo devemos considerar o escoamento axial do navio.

A seguir serão apresentadas as correlações amplamente difundidas para o cálculo dos coeficientes de massa adicional e por último será apresentada a forma de cálculo da massa adicional através do ANSYS-AQWA.

## **4.2. Águas Profundas (Landweber)**

Para a determinação dos coeficientes para águas profundas (infinitas) são utilizados gráficos e tabelas que tem como parâmetros o coeficiente de área β:

$$
\beta = \frac{S}{BT} \tag{4.7}
$$

Onde:

*S*: Área submersa da seção;

*B*: Boca da seção considerada;

*T*: Calado no qual a seção se encontra submersa;

Para o cálculo dos coeficientes de massa adicional vertical para águas profundas serão utilizadas formulações e um gráfico, com base nos mapas conformes de Lewis e nos trabalhos de Landweber [1]. A Figura 4.4 tem como parâmetros a razão entre o calado e a boca na linha d'água, e as curvas de coeficiente de área β, para a obtenção do coeficiente  $k_{33}$ .

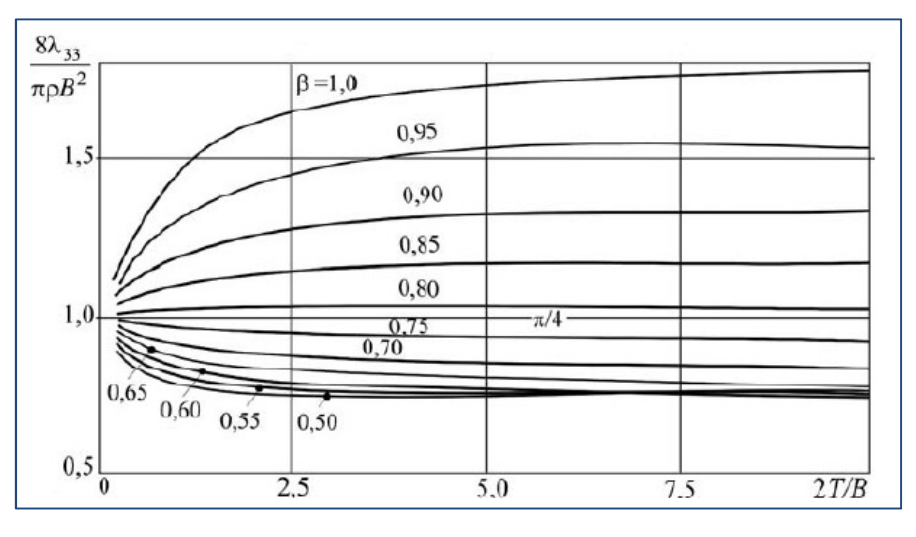

Figura 4.4. Curvas para a determinação do *k*33 para águas profundas.

## **4.3. Águas Rasas (Prohasky)**

Os coeficientes de correção de massa adicional vertical para águas rasas levam em consideração o coeficiente de área β e a razão entre a profundidade, onde está operando a embarcação, e o calado.

Prohasky [1], realizou ensaios experimentais de um corpo submerso em águas rasas e considerando pequenas amplitudes de oscilação para obtenção da massa adicional. A Figura 4.4 apresenta o esquema da montagem do experimento.

Da Figura 4.4, têm-se a seguinte descrição: o modelo, 1, está imerso num fluido e uma haste, 2, o liga às extremidades de molas, 3. As outras extremidades das molas estão conectadas ao corpo principal do experimento. Uma placa metálica, 4, está conectada na extremidade superior da haste, 2. Um eletroímã, 5, ligado a uma bateria, 6, atrai a placa, 4, e com isso o interruptor ,7 e 8, desliga a bateria no momento em que a haste atinge sua posição superior máxima. Ao atingir a posição máxima, a haste retorna a sua posição inicial, o interruptor liga a bateria e o eletroímã atrai novamente a placa metálica. O processo se repete e os dados são gravados em 9, 10 e 11.

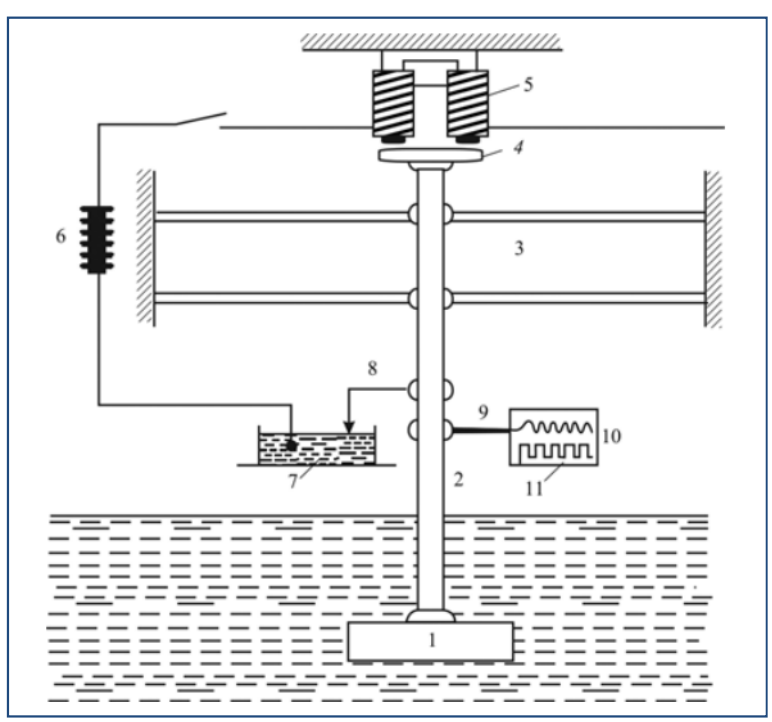

Figura 4.5. Esquema do aparelho experimental de Prohasky.

Com base nesses dados experimentais Prohasky [1] desenvolveu curvas do coeficiente  $k_{33}$  de acordo com o coeficiente de área de cada seção β e razão entre profundidade (*h*) e o calado (*T*). Os dados obtidos foram plotados na figura 4.6.

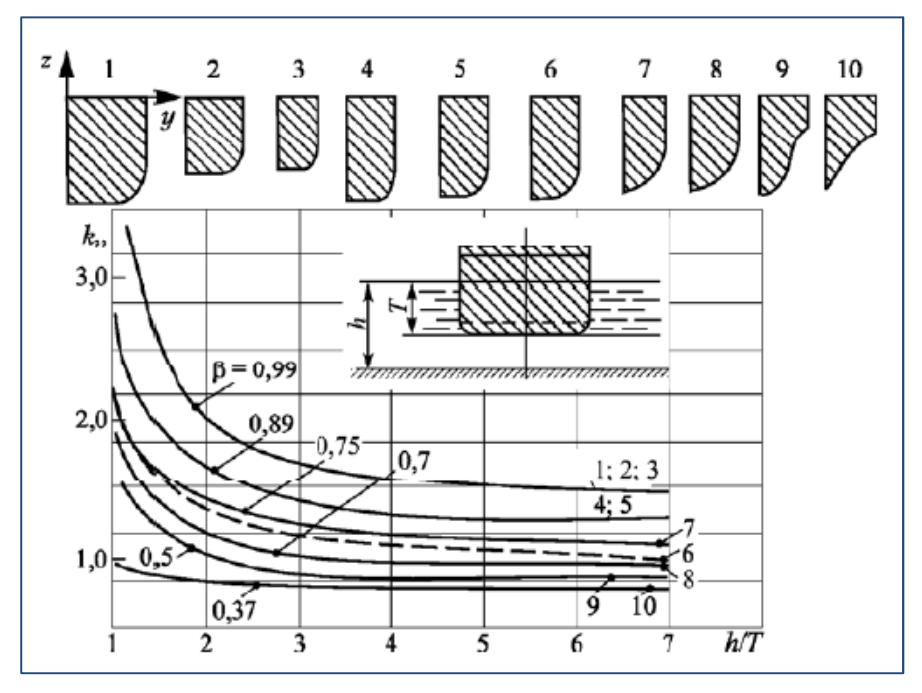

Figura 4.6. Curvas de *k*33 para águas rasas.

Como se pode notar, a Figura 4.6 possui pontos que relacionam diferentes seções (dispostas na parte superior do gráfico e numeradas de 1 a 10) às curvas dos *β* correspondentes. Em seções mais retangulares, o valor de *β* é alto, enquanto nas seções mais esbeltas, *β* se apresenta com valores menores.

De um modo geral, espera-se que os valores de massa adicional para águas rasas sejam maiores do que em águas profundas, uma vez que os valores de  $k_{33}$  dos gráficos diferem. Enquanto no caso em águas profundas eles variam até aproximadamente um valor máximo de 1,5, o  $k_{33}$  para águas rasas alcança valores máximo de aproximadamente 3.

O intuito do projeto em questão é a análise da influência das massas adicionais sobre os modos de vibração de um navio graneleiro que opera em águas rasas.

## **4.4. Massa Adicional (ANSYS-AQWA)**

Com a ajuda do *software* AQWA e possível encontrarem valores de massa hidrodinâmica em uma faixa de freqüências que possui certa limitação relativa ao número de elementos finitos disponíveis no *software* (12000). Isso representa uma restrição da utilização deste *software* porque, na necessidade de se determinarem freqüências mais altas, torna-se necessário refinar ainda mais a malha do casco, uma vez que o número de elementos está associado a faixa de freqüências a ser calculada, exigindo um numero de elementos finitos que esbarra nessa limitação.

A modelação do casco foi feita no *software Rhinoceros 4.0,* e exportado no formato ".igs" para ser utilizado no software ANSYS Workbench.

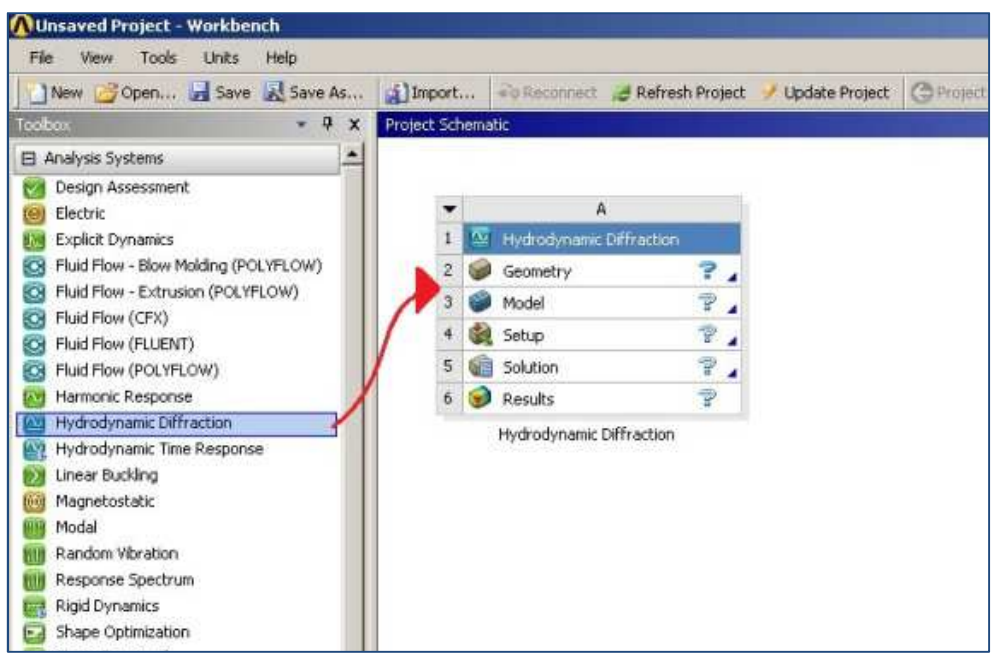

Figura 4.7. Iniciando o AQWA

No Workbench será utilizado o complemento Hydrodynamic Diffraction, que corresponde ao AQWA, como pode ser visto na figura acima.

A geometria é importada no item "Geometry", a algumas configurações devem ser definidas para que os cálculos sejam realizados de maneira correta.

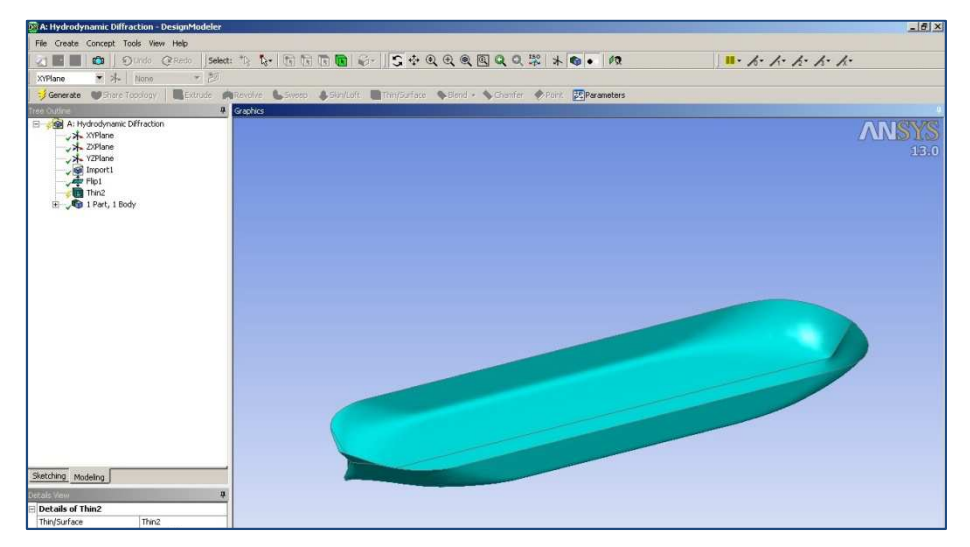

Figura 4.8. Geometria do casco

A configuração é iniciada utilizando a ferramenta "thin surface", que define a superfície do casco com espessura zero, pois o AQWA analisará o comportamento hidrodinâmico somente e não fará uma análise estrutural.

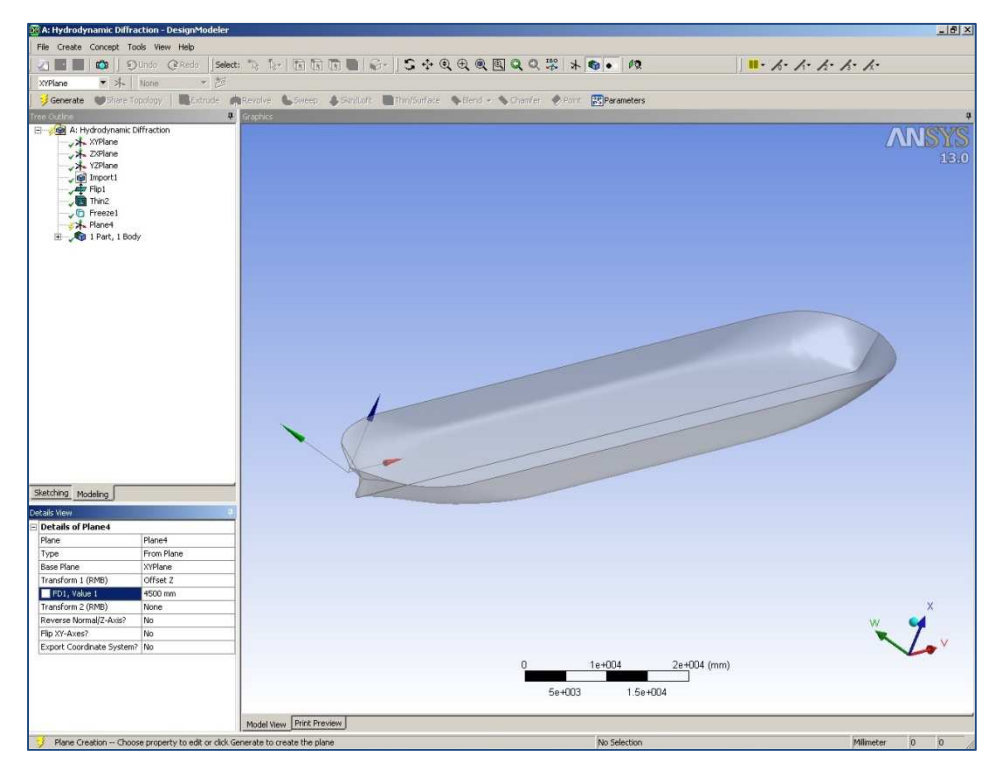

Figura 4.9. Configuração do corpo submerso

Em seguida utiliza-se a ferramenta "Freeze", que congela o objeto e permite fatiá-lo em diversos subvolumes. Para definirmos o calado da embarcação, é criado um plano paralelo ao plano XY, mas com offset de 4500 mm, que corresponde ao calado. Após criar o plano, é utilizado a ferramenta "Slice", e no item "Slice type"é utilizado "Slice by Plane", e assim o casco é dividido em duas partes: obra viva, que corresponde a parte submersa do casco e obra morta, que corresponde a parte emersa do casco.

Assim, as configurações necessárias foram feitas no Design Modeler e a geometria está pronta para ser utilizada pelo AQWA.

No AQWA, será necessário fazer algumas configurações do fluido como a profundidade do leito, altura da superfície do fluido e densidade. Após essa configuração será inserido as características de massa (deslocamento, momentos de inércia e posição do centro de gravidade).

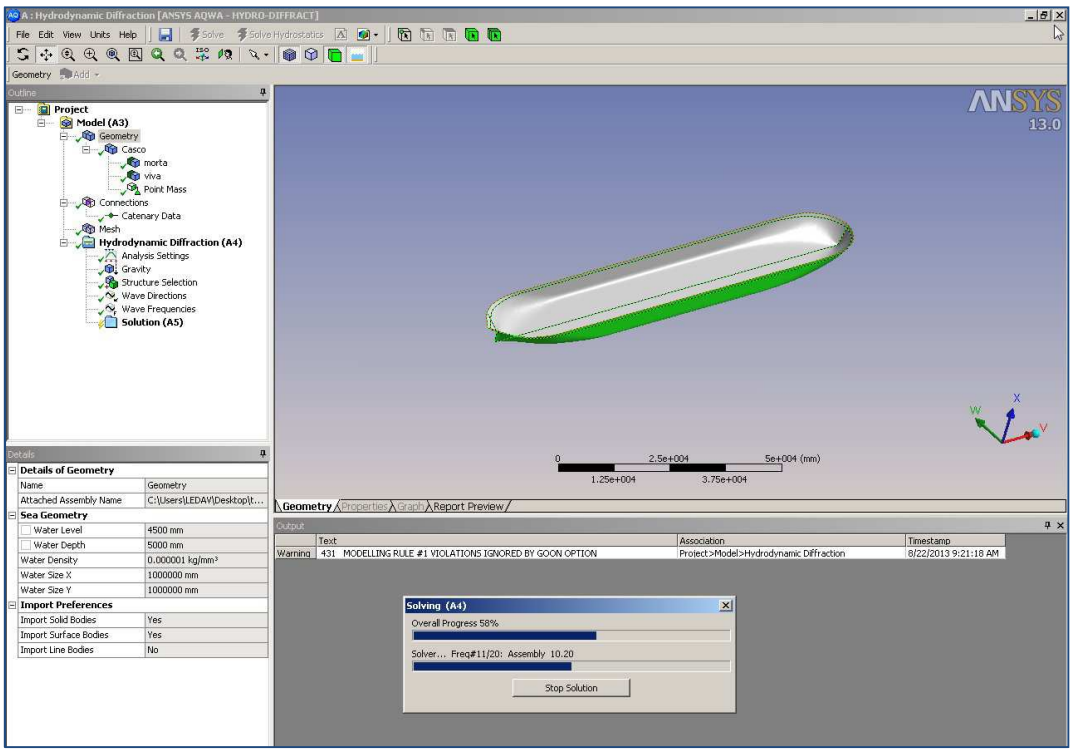

Figura 4.10. Características do fluido

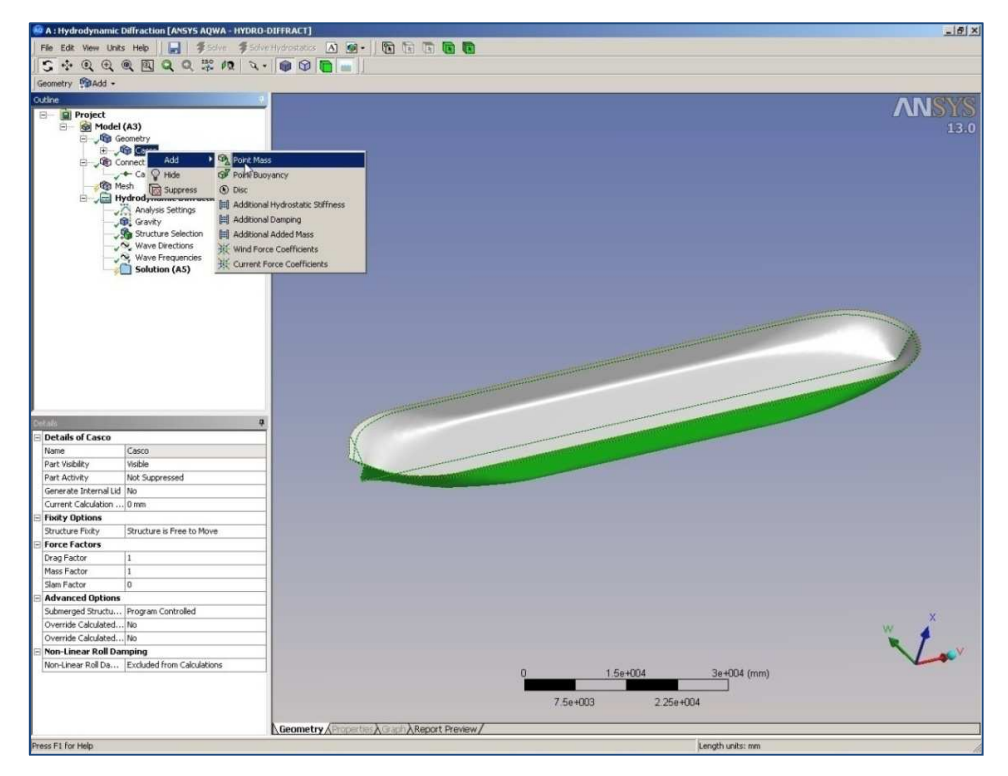

Figura 4.11. Características de massa

A malha que será definida deverá tem no máximo 12000 elementos até uma frequência de 0,57 Hz, valor definido pelo programa, que representa o valor limite de frequência para considerar águas tranquilas, ou seja, superfície livre paralela ao leito.

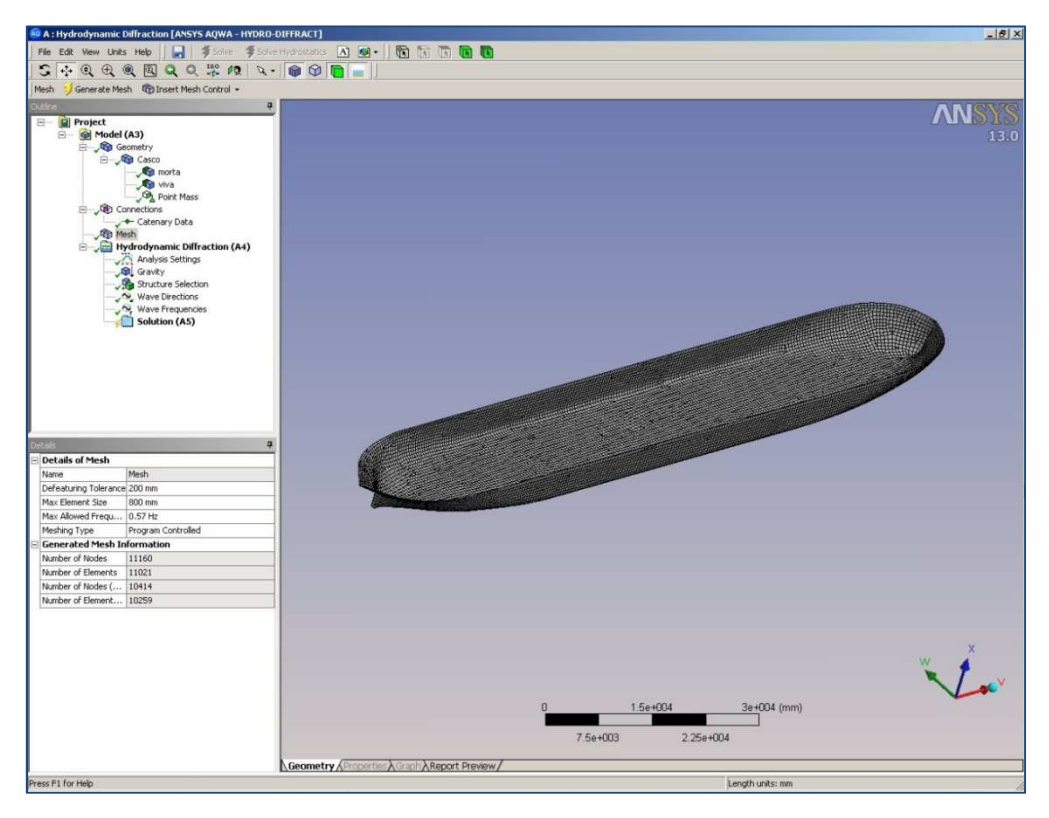

Figura 4.12. Malha

A malha gerada tem 1293 elementos e massa adicional será calculada para freqüências de até 0,57 Hz.

Como poderá ser comprovado mais adiante, o valor obtido para a massa adicional na faixa de freqüências apresentada tende a coincidir com os valores da massa adicional calculada pelos métodos empíricos mencionados neste trabalho. Além disso, o valor da massa adicional tende a ficar constante para maiores freqüências. Outra consideração importante é que o refinamento da malha não interfere de maneira considerável nos resultados finais. A única diferença é o tempo de processamento, como poderá ser visto na tabela 6.2.

## **5. Caso de Estudo**

O presente trabalho foca seu estudo no cálculo das frequências e modos naturais de vibração de um navio graneleiro que opera na Lagoa dos Patos e cuja navegação é realizada, em maior parte do seu trajeto, em águas rasas. Nesse sentido foi escolhido o navio Germano Becker que é um dos maiores navios de navegação fluvial do país. A Figura 5.1 apresenta uma vista da operação do navio em estudo.

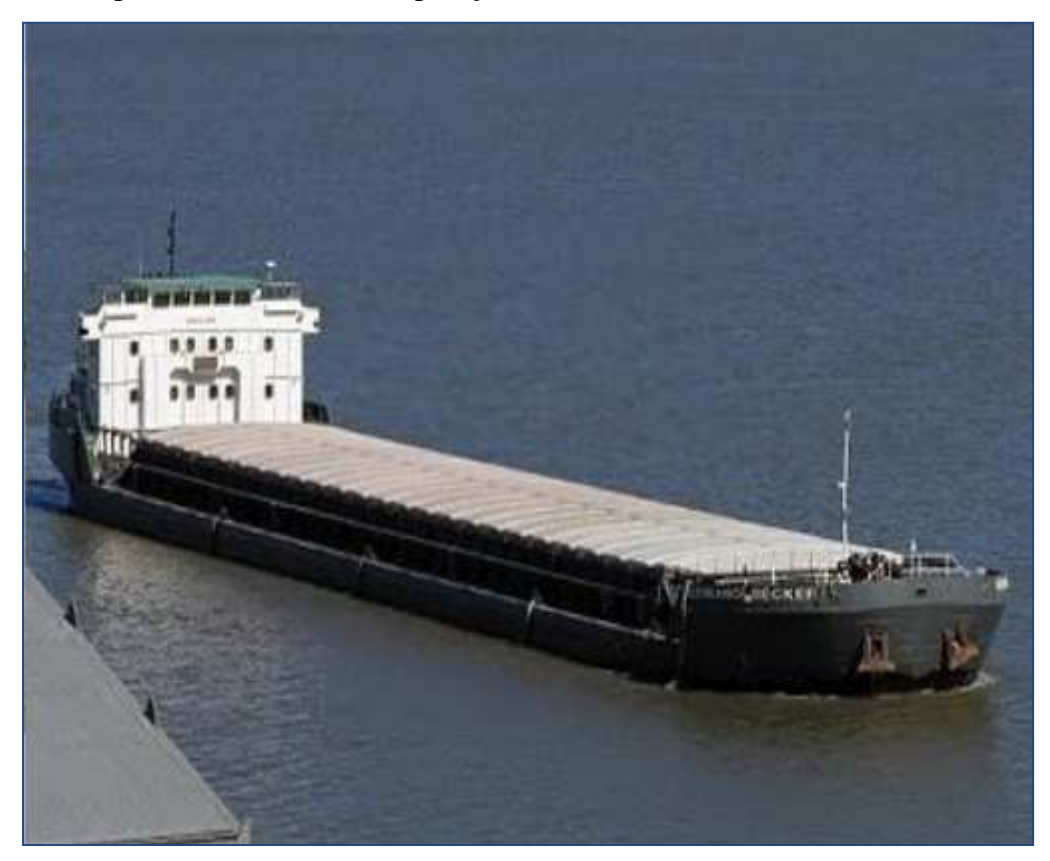

Figura 5.1. Vista da operação do Germano Becker.

As características principais do Germano Becker são listadas na Tabela 5.1. Tabela 5.1. Características principais do Germano Becker.

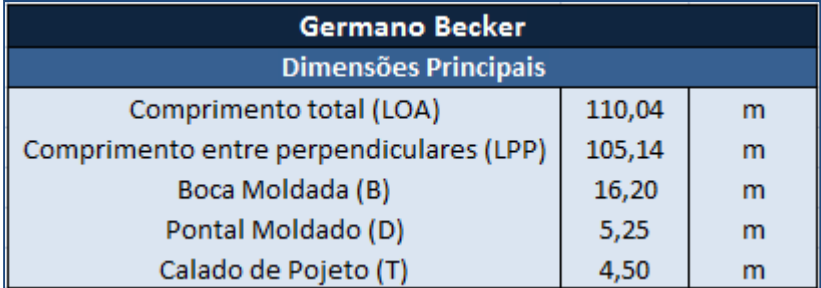

Esta embarcação de estudo pode transportar diferentes tipos de carga, sendo assim, para cada tipo de carga terá deslocamento, calado e capacidade de cargas diferentes.

No transporte de granel sólido, a embarcação pode transportar fertilizantes, farelo, cereal e cavaco de madeira, já no transporte de contêineres, a embarcação é capaz de transportar até 102 contêineres, na condição "full container". A Tabela 5.2 apresenta os máximos calados no qual navega o Germano Becker dependendo do tipo de carga que esta transportando.

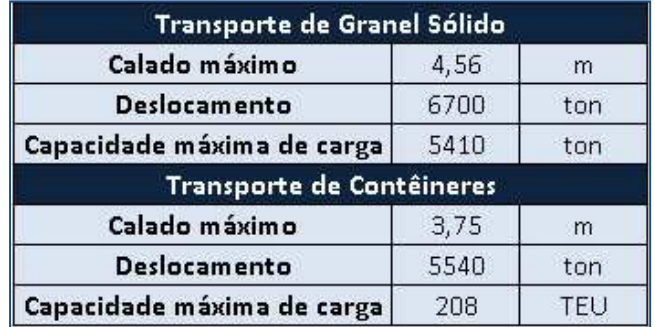

Tabela 5.2. Calados máximos de navegação.

O navio foi lançado em janeiro de 2006 e durante suas viagens foram constatados um alto nível de vibração na embarcação. Esse elevado nível de vibração faz com que ocorram diversos problemas, como a redução da vida útil da embarcação, problemas de fadiga do chapeamento e necessidade de troca de parafusos da base de fixação de grandes equipamentos como os MCP's. A severidade da vibração do navio pode ser ilustrada pela quebra de luminárias, situação que ocorreu durante a operação do navio em uma condição de carregamento considerada a mais crítica do ponto de vista da vibração. A Figura 5.2 apresenta luminária quebrada que é conseqüência dos altos níveis de vibração da embarcação.

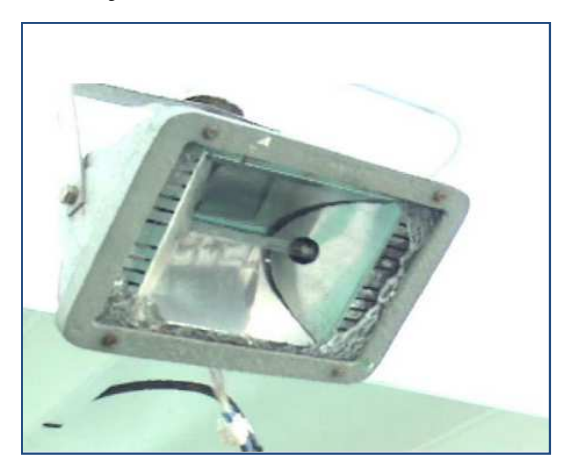

Figura 5.2. Quebra da luminária.

Notou-se também durante as viagens realizadas pelo navio, que ao navegar por locais em que a profundidade não é um fator crítico, ou seja, trechos que podem ser considerados como sendo águas profundas, a vibração e o ruído excessivo não existiam. Mas quando a embarcação entrava em uma zona de baixa profundidade (águas rasas), ocorria uma vibração excessiva na região de popa e superestrutura.

Constatou-se então que esse grande nível de vibração e ruído na região de popa do navio é ocasionado primordialmente pelo propulsor e toda a influência sofrida sobre ele devido ao escoamento perturbado nessa região, que por sua vez é fortemente influenciado pela profundidade das águas em que navega, e quando se trata de águas rasas essa influência é ainda maior. O navio é equipado com três motores principais e por três conjuntos de eixo e hélice, além dos três lemes e das três máquinas de lemes.

Visto os problemas enfrentados pelo Germano Becker, que opera no limite devido à grande interferência do fundo no escoamento ao redor do casco e nos propulsores, há um grande problema de vibração excessiva, e a fim de analisar as frequências naturais e respectivos modos de vibração, será feito um estudo do método que gera resultados mais próximos dos valores reais de maneira mais prática.

## **5.1. Modelo Tridimensional**

Para desenvolver esse projeto foi feito um modelo tridimensional com fins de obter os modos de vibração e freqüências naturais do navio Germano Becker, a embarcação de estudo.

A modelação foi feita através do Software *Rhinoceros* e complementada com as análises no módulo 'Hydrodynamic Diffraction (AQWA), para cálculo da massa adicional, e no módulo 'Modal', específico para a análise dos modos de vibração de uma estrutura, que fazem parte do pacote do Software *Ansys Workbench*.

Os Métodos numéricos avançados dos quais o método de elementos finitos é o mais conhecido são extremamente importantes para definição e análise de estruturas complexas de engenharia, pois é um método capaz de gerar resultados mais refinados quando comparado a outros métodos.

A modelação por elementos finitos apresenta-se hoje como uma indispensável ferramenta para a elaboração de projetos de engenharia. Neste sentido, a remoção das suas limitações é de crucial importância no desenvolvimento de modelos que permitam análises de qualidade.

Por meio de simulações pode-se determinar se uma estrutura em análise responde aos seus requisitos funcionais através da sua resposta ao carregamento dinâmico aplicado. Deste modo, pode ser determinado qual o parâmetro estrutural que

mais afeta a resposta dinâmica da estrutura e assim, a estrutura pode ser funcionalmente modificada e melhorada.

## **5.2. Modelo Rhinoceros**

O navio Germano Becker, como dito anteriormente, é uma embarcação para transporte de granel e containeres. Ele possui 4 porões de carga ao longo de seu corpo paralelo, uma praça de máquinas a ré e regiões de popa e proa. Todos os porões são separados entre si por uma antepara corrugada, e nas outras regiões do navio, existem anteparas transversais estanques convencionais.

No Arranjo Geral do navio, que pode ser visto no ANEXO I, ao longo do comprimento da embarcação há um total de 185 cavernas, do espelho de popa (caverna -7) até a proa (caverna 176), onde neste valor estão inclusas também anteparas transversais (corrugadas e convencionais) e cavernas gigantes e simples. Subdividida entre as regiões existentes no navio, a configuração de cavernas fica então sendo:

| Grupo | Cavernas          | Início | Final |
|-------|-------------------|--------|-------|
|       | Popa              |        |       |
|       | Praça de Máquinas |        | 21    |
|       | Corpo Paralelo    | 22     | 161   |
|       | Proa              | 161    | 176   |

Tabela 5.3. Subdivisão das cavernas

Em posse do Arranjo, do Plano de Linhas, e Arranjo Estrutural, foi então possível modelar o contorno de todas as cavernas acima descritas, e pode ser visualizado a seguir.

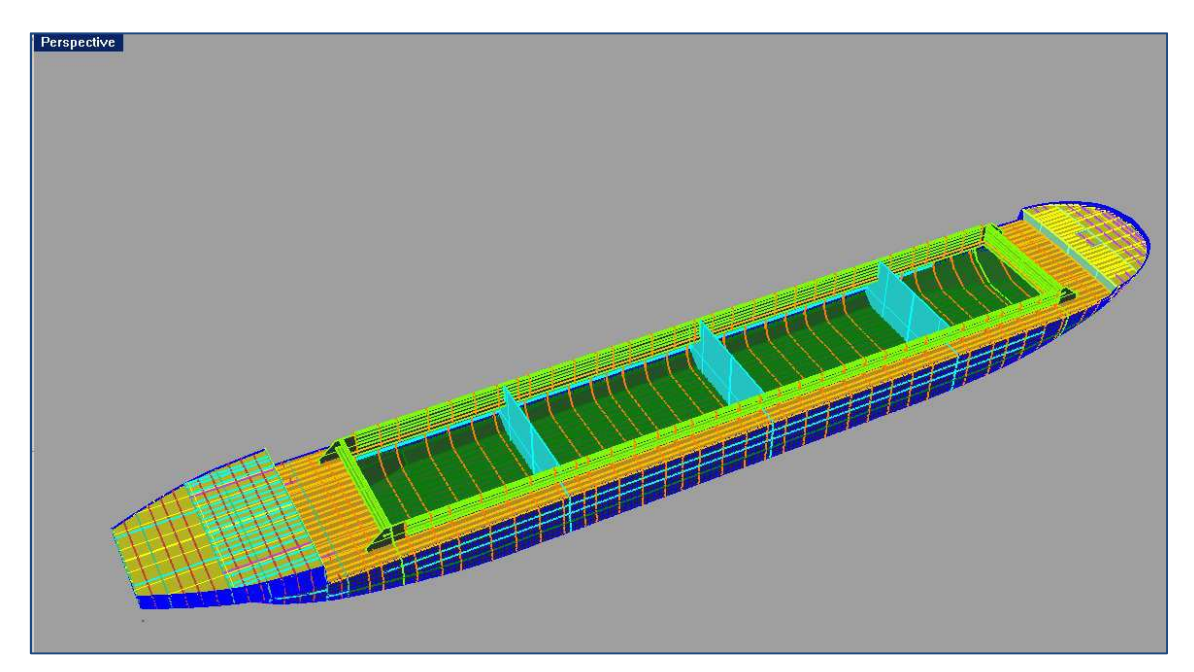

Figura 5.3. Modelo Rhinoceros

A definição de cada uma das cavernas será essencial para obter os parâmetros relacionados a elas, que tornará possível encontrar por fim a massa adicional.

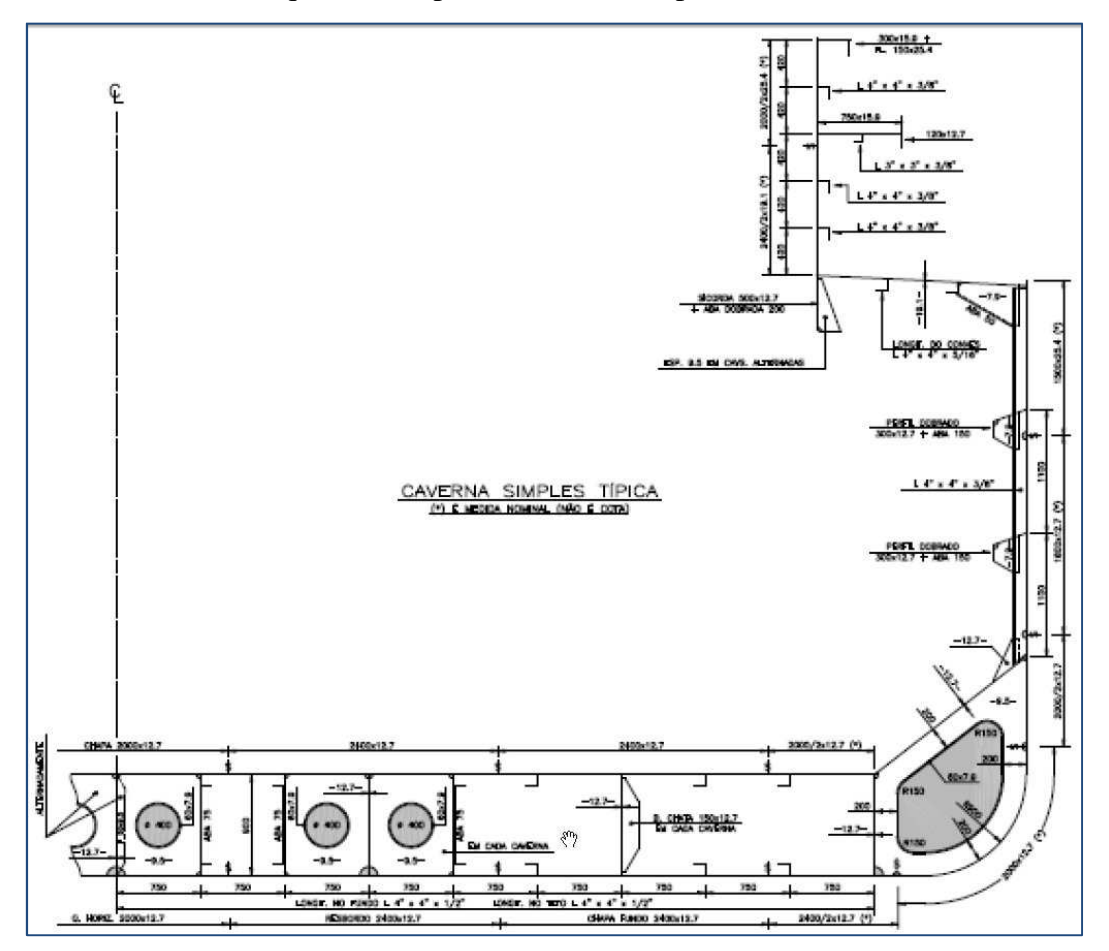

Figura 5.4. Seção Mestra

## **5.3. Cálculo da Massa**

As parcelas referentes às massas distribuídas ao longo do modelo devem ser consideradas a fim de que as análises sejam feitas considerando o deslocamento que o navio apresenta para a condição de carregamento de análise, e também o valor referente à massa adicional. O peso estrutural é de 827,52 toneladas e foi calculado no módulo Modal do ANSYS.

Quando as massas forem devidamente distribuídas ao longo do modelo, será acrescido o valor correspondente ao deslocamento, desconsiderando o valor já correspondente ao peso da estrutura.

A massa total será considerada como sendo a soma da massa adicional vertical e da diferença entre o deslocamento e a massa estrutural, em cada caverna (nó) considerada.

O módulo AQWA fornece o valor do deslocamento uma vez que o casco e o calado são dados de entrada do programa. O volume obtido foi de  $6744 \text{ m}^3$  e considerando a massa específica de 1 ton/m<sup>3</sup> teremos então um deslocamento ( $\Delta$ ) de 6744 toneladas.

Assim como na distribuição de massa adicional ao longo do comprimento da embarcação, será feita uma estimativa utilizando as áreas submersas para aplicar a massa relativa ao que não é estrutural na embarcação. A seguir temos uma formulação para melhor entendimento do que foi realizado:

$$
MT(x, n) = M * J(x, n) + \left(\frac{Area\_Submersa(x)}{\sum Area\_Submersa(x)}\right) * \sum (\Delta - 827, 52)
$$
 (5.1)

Onde:

*MT*(*x*,*n*): Massa adicional total na posição *x* do modo *n*; M: Massa adicional;

#### **5.3.1. Massa estrutural**

A massa estrutural foi calculada no módulo Modal do ANSYS, sendo a massa específica do aço comum de 7850 kg/m<sup>3</sup>. A massa obtida foi de 827,052 toneladas.

## **5.3.2. Massa adicional**

Neste Projeto a massa adicional é calculada através do módulo AQWA, portanto não será apresentado o cálculo dos coeficientes hidrodinâmicos, apenas os valores de massa adicional obtidos para águas profundas e para águas rasas.

De posse dos valores de massa adicional, será apresentada a correção dos valores de massa adicional para cada modo de vibração, pois no modelo da viga-navio para cada modo de vibração diferente, o movimento vertical das partículas do fluído se altera, diminuindo assim a velocidade vertical do fluído.

Townsin [1] propôs uma correção através de uma formulação que utiliza o parâmetro J, que deverá ser multiplicado ao valor de  $\lambda_{33}$ , apresentado a seguir:

$$
J_n = 1.02 - 3(1.2 - \frac{1}{n})\frac{B}{L}
$$
\n(5.2)

Onde:

n: número de nós de cada modo de vibração considerado;

B: boca da seção considerada;

L: comprimento entre perpendiculares da embarcação;

Quanto maior o número de nós do modo de vibração (n) menores serão os valores

de  $J_n$ .

Nos Anexos II e II encontram-se as tabelas para a massa adicional corrigida para cada modo de vibração.

## **5.3.3. Modelo ANSYS**

Com base no modelo do *Rhinoceros*, foi então exportado em formato .igs para o Ansys Workbench, e dentro do programa foram definidos as espessuras de cada chapeamento e reforço, que está apresentado no croqui da seção mestra.

Após inserir todas as espessuras, considerando a massa específica de 7850 t/m<sup>3</sup>, o peso da estrutura já está adicionado ao modelo, como dito anteriormente. Então é necessário que sejam aplicados pontos de massa que representem o deslocamento no calado de projeto T=4,5 metros, e também acrescente o valor da massa adicional.

Considerando que a massa adicional varia para cada modo de vibração, foram desenvolvidos 10 diferentes modelos, sendo metade equivalentes aos 5 primeiros modos de vibração vertical em águas rasas, e a outra metade para os 5 primeiros modos em águas profundas.

Para cada meia seção, as massas foram distribuídas em dois locais diferentes: para a massa referente ao corpo paralelo, foram aplicados 1 ponto de massa no costado, e 1 ponto de massa na hastilha, para cada bordo; para a massa referente à região de popa e proa, foi aplicado apenas 1 ponto de massa na hastilha, e 1 no costado, para cada bordo, como pode ser visto abaixo.

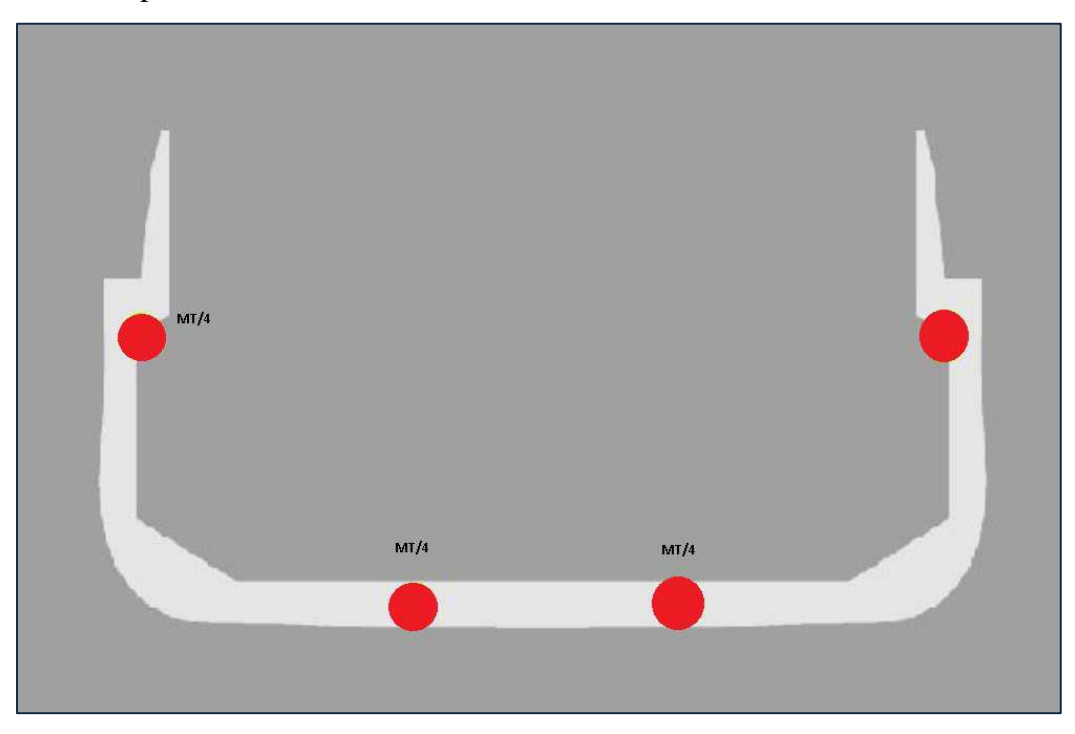

Figura 5.5. Distribuição da massa total no corpo paralelo

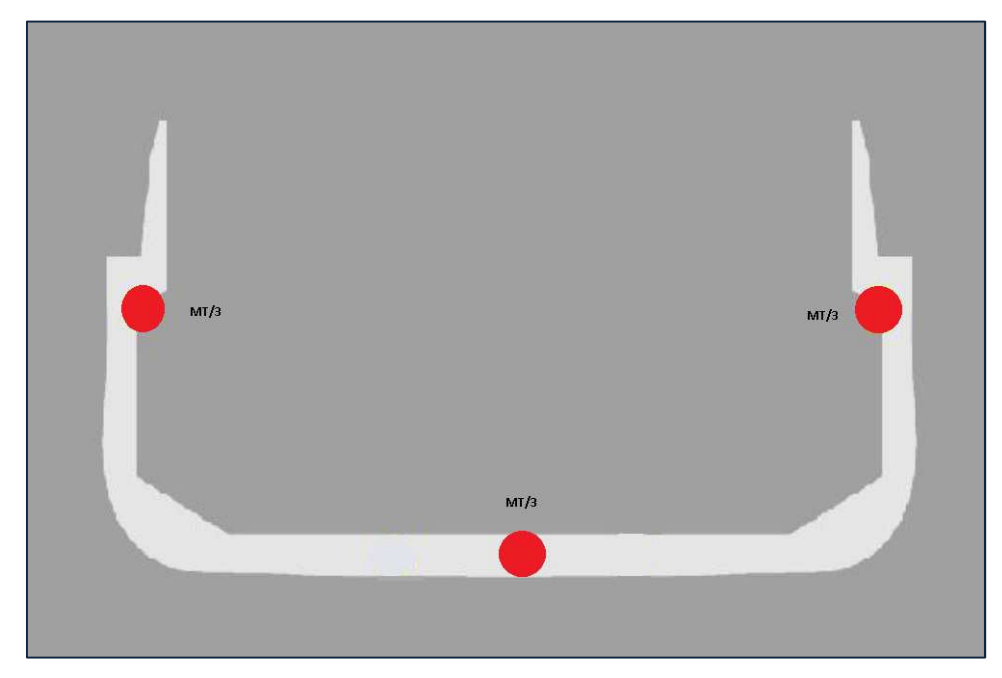

Figura 5.6. Distribuição da massa total na região de popa e proa

Nas planilhas dos Anexo II e II, foram inseridos os valores da massa adicional obtido pelo AQWA, e foi feita a correção para calcular os valores da massa total para cada modo de vibração. A Massa adicional foi distribuída de acordo com as figuras 5.5 e 5.6 e inserida no módulo Modal do ANSYS, conforme pode ser visto na Figura 5.7.

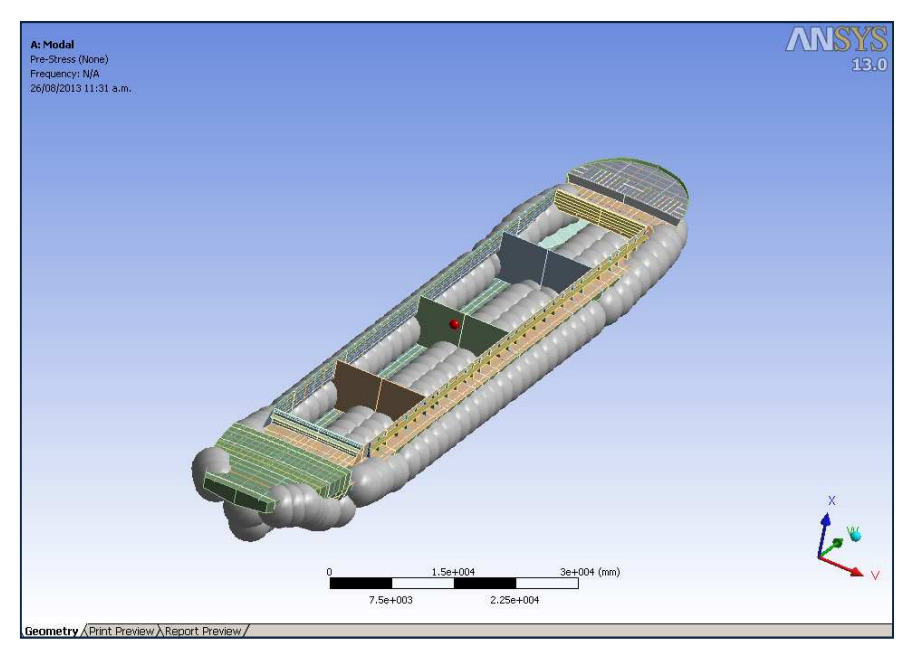

Figura 5.7. Massa total distribuída.

Os modos de vibração estão disponíveis no Anexo IV.

## **6. Resultados**

A embarcação estudada neste projeto apresenta problemas de vibração ao navegar em profundidade de 5000 m, e de acordo com a NPCP[1] é classificada com águas muito rasas. Mas ao calcularmos a massa adicional através do AQWA para profundidade de 5000 m, o valor obtido é muito alto e discrepante ao compara-la coma massa obtida em projetos anteriores [7]. Isso pode ocorrer devido ao software criar uma malha grosseira na superfície livre, e quando o leito começa a influenciar na superfície livre, os resultados são inconsistentes. Tal problema poderia ser corrigido se fosse possível editar a malha da superfície livre, o que não ocorreu neste projeto.

Dessa forma, os cálculos foram feitos para profundidade de 5800 m, considerada ainda águas rasas e além disso o leito não estaria mais influenciando na malha da superfície livre.

|                    | h (mm) | h/Т  | <b>Massa adicional (ton)</b> |
|--------------------|--------|------|------------------------------|
|                    | 5000   | 1.11 | 55984.02                     |
| Aguas              | 5100   | 1.13 | 49253.368                    |
| muito rasas        | 5200   | 1.16 | 44525.376                    |
|                    | 5300   | 1.18 | 40912.536                    |
|                    | 5400   | 1.20 | 37993.188                    |
|                    | 5500   | 1.22 | 35485.908                    |
| Aguas rasas        | 5800   | 1.29 | 30429.39                     |
|                    | 6000   | 1.33 | 28134.844                    |
|                    | 7000   | 1.56 | 21003.742                    |
| intermediárias     | 8000   | 1.78 | 17597.59                     |
| Aguas              | 9000   | 2.00 | 15640.175                    |
|                    | 10000  | 2.22 | 14390.35                     |
|                    | 12000  | 2.67 | 12918.535                    |
|                    | 15000  | 3.33 | 11838.644                    |
| profundas<br>Rguas | 17000  | 3.78 | 11441.585                    |
|                    | 20000  | 4.44 | 11071.376                    |

Tabela 6.1 – Massa adicional devido a profundidade

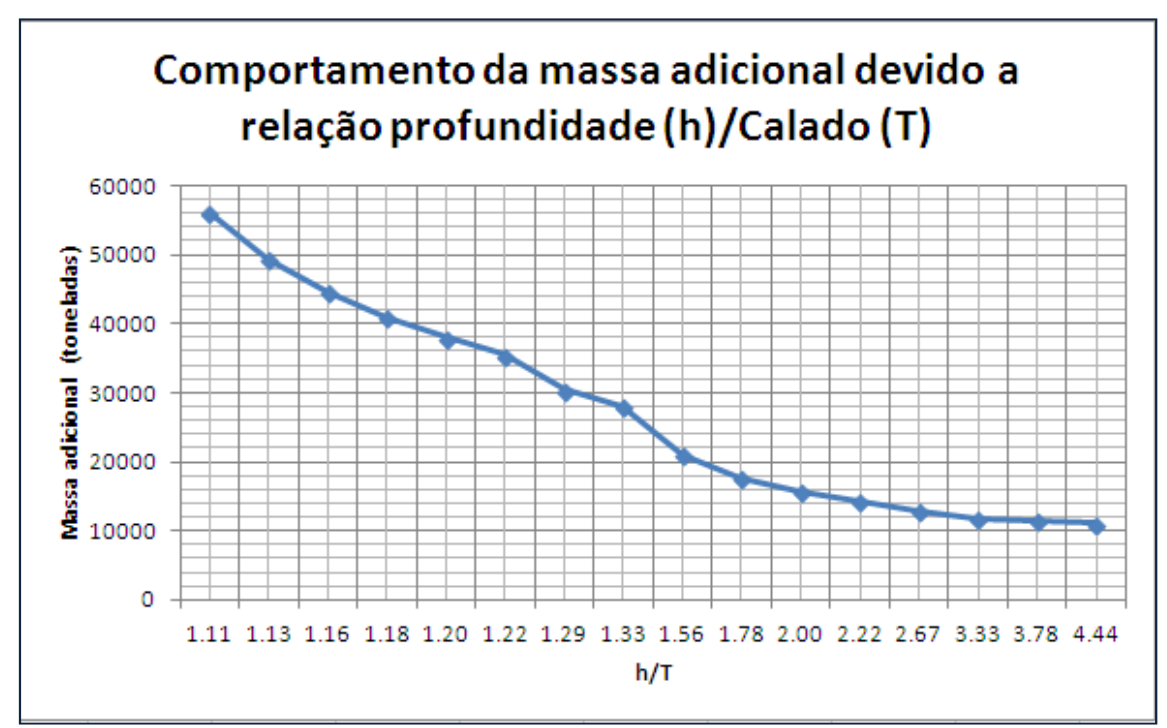

Figura 6.1. Gráfico da variação da massa adicional com a profundidade

Um comportamento importante que foi observado foi o refinamento da malha do casco no AQWA. É sabido que o módulo AQWA tem limite de 12000 elementos, por isso, na primeira rodada foi definida uma malha com 11021 elementos, ou seja, seria uma malha muito refinada. O tempo de processamento para um malha refinada é muito longo, por isso foi testada uma malha com cerca de 10 vezes menos elementos. A diferença entre os resultados para as diferentes malhas é de apenas 2%, portanto, neste projeto foi utilizada uma malha com 1293 elementos.

| $N^{\circ}$ de<br>elementos da<br>malha | <b>Tempo de</b><br>processamento | $h = 15,0 \text{ m}$ | $h = 5,8 \text{ m}$<br>(toneladas) (toneladas) |  |
|-----------------------------------------|----------------------------------|----------------------|------------------------------------------------|--|
| 11021                                   | 9,7 horas                        | 11593,456            | 26998,003                                      |  |
| 1293                                    | 10 minutos                       | 11838,644            | 30429,39                                       |  |
|                                         | <b>Diferença</b>                 | 2,07%                | 11,02%                                         |  |

Tabela 6.2 – Tempo de processamento

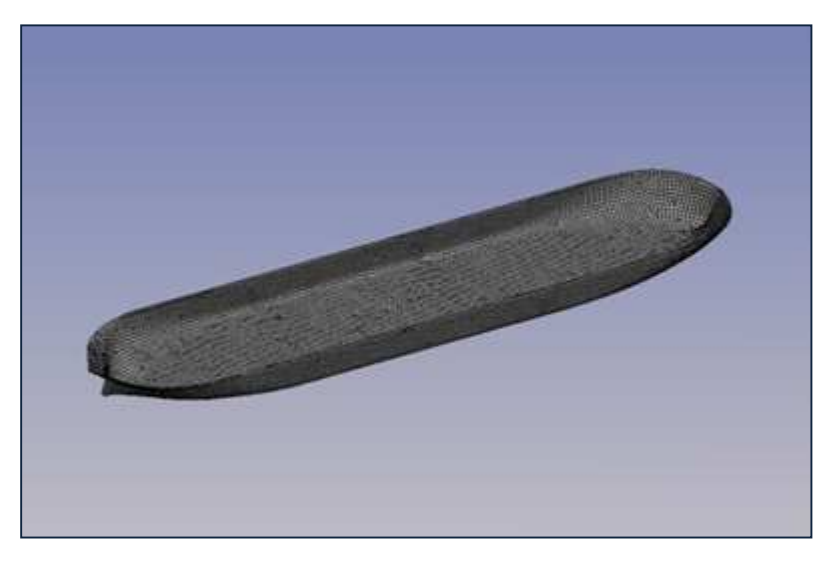

Figura 6.2 – Malha com 11021 elementos

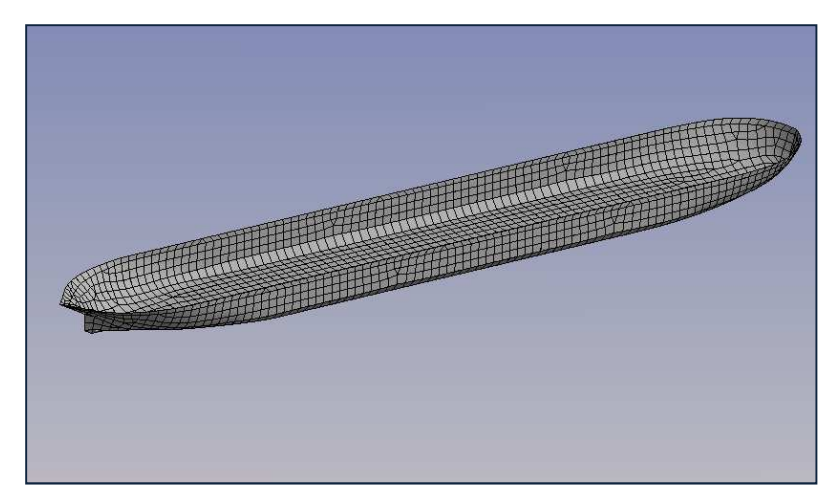

Figura 6.3 – Malha com 1293 elementos

Os resultados da massa adicional obtido através do módulo AQWA foram comparados aos resultados [7] obtidos por meio dos métodos empíricos de Landweber e Prohasky [1].

| <b>Massa Adicional</b> |                        |             |       |                       |             |                   |     |
|------------------------|------------------------|-------------|-------|-----------------------|-------------|-------------------|-----|
| <b>Modo de</b>         | Águas Profundas        |             |       | Águas Rasas           |             |                   |     |
|                        | Vibração Landweber 1 D | <b>AQWA</b> |       | Diferença Prohasky 3D | <b>AQWA</b> | Diferença Unidade |     |
| 1º Modo                | 14423.24               | 14240,20    | 1,27% | 27378,50              | 27603,10    | 0,81%             | ton |
| 2º Modo                | 13510,33               | 13346,90    | 1,21% | 25106,80              | 25275,80    | 0,67%             | ton |
| 3º Modo                | 13053,87               | 12900,30    | 1,18% | 23971,00              | 24112,10    | 0,59%             | ton |
| 4º Modo                | 12780,00               | 12632,30    | 1,16% | 23289,40              | 23413,90    | 0,53%             | ton |
| 5º Modo                | 12597,42               | 12453,70    | 1,14% | 22835,10              | 22948,50    | 0,49%             | ton |

Tabela 6.3 – Comparação dos resultados de massa adicional

A fim de validar os resultados para águas restritas, baseados nos dados gerados por Prohasky, seriam necessárias medições reais na embarcação, operando em condições próximas as descritas anteriormente (calado de 4,5 m e profundidade de 5,0 m).

### **6.1. Comparações**

A partir dos resultados gerados podemos observar que as frequências dos cinco primeiros modos de vibração da embarcação diminuíram nos dois métodos de cálculo da massa adicional. Este resultado já era esperado, uma vez que foi mantida a rigidez da estrutura e aumentou-se sua massa para águas rasas, como podemos ver através da fórmula de frequência natural, ao aumentarmos a massa, a frequência diminui.

$$
\omega = \sqrt{\frac{K}{M}}\tag{6.1}
$$

Os resultados obtidos neste trabalho foram comparados aos resultados obtidos através de um modelo 1D (águas profundas) e modelo 3D (águas rasas)[7], conforme a tabela 6.4.

| Frequência de Vibração |                        |             |        |                       |             |                   |    |
|------------------------|------------------------|-------------|--------|-----------------------|-------------|-------------------|----|
| Modo de                | Águas Profundas        |             |        | Águas Rasas           |             |                   |    |
|                        | Vibração Landweber 1 D | <b>AQWA</b> |        | Diferença Prohasky 3D | <b>AQWA</b> | Diferença Unidade |    |
| 1º Modo                | 0.944                  | 0,921       | 2,43%  | 0,657                 | 0,675       | 2,70%             | Hz |
| 2º Modo                | 2,254                  | 2,153       | 4,47%  | 1,531                 | 1,595       | 4,02%             | Hz |
| 3º Modo                | 3,750                  | 3,462       | 7,68%  | 2,444                 | 2,581       | 5,30%             | Hz |
| 4º Modo                | 5,346                  | 4,714       | 11,81% | 3,382                 | 3,506       | 3,53%             | Hz |
| 5º Modo                | 6,018                  | 5,955       | 1,04%  | 4,321                 | 4,430       | 2,46%             | Hz |

Tabela 6.4 – Comparação das frequências

Esta redução das frequências naturais da estrutura gera problemas, pois podem coincidir com a frequência de operação dos motores, dos hélices, dentre outros equipamentos e estruturas a bordo. Desta forma poderá ocorrer o fenômeno de ressonância prejudicando o conforto da tripulação e a operação dos equipamentos a bordo.

## **7. Conclusões**

Com o desenvolvimento deste projeto foi possível perceber que a interferência do fundo no escoamento ao redor do casco da embarcação provoca o aumento da massa adicional vertical e consequentemente diminui as frequências dos primeiros modos de vibração do conjunto (quando comparadas com a navegação em águas profundas).

A diminuição das frequências naturais resulta muitas vezes na coincidência com as frequências de operação dos maquinários e do sistema propulsivo a bordo, ocasionando o fenômeno de ressonância. Porém, este problema pode ser evitado através de simulações, do mesmo tipo da desenvolvida aqui, na fase de projeto da embarcação.

Entretanto, no caso de projetos podem ser feitos modelos mais apurados, utilizando métodos de cálculo de massa adicional consolidados para o casco, assim como para estruturas como os propulsores e apêndices.

A metodologia utilizada no cálculo da massa adicional utilizando o ANSYS-AQWA demonstrou resultados confiáveis com relação à correlação de Landweber (águas profundas), enquanto que para a correlação de Prohasky (águas rasas), os valores da massa adicional se afastavam conforma ia se restringindo a profundidade.

Para a verificação dos resultados fornecidos pela correlação de Prohasky e do ANSYS-AQWA, se faz necessário a realização de ensaios experimentais.

Outro fator importante é que a sensibilidade da malha não é tão significativa nos valores de massa adicional, isso significa que um malha mais refinada, próxima ao limite do software, apenas exige uma capacidade computacional e tempo de processamento muito maior do que uma malha menos refinada.

Sendo assim, o projeto mostrou-se satisfatório e coerente quanto a geração de resultados, utilizando método não convencional de cálculo de massa adicional vertical.

### **8. Referências Bibliográficas**

[1] Korotkin, Alexandr I, 2007, *Added Mass Of Ship Structures*. 2 ed. Springer.

[2] NPCP - Normas e Procedimentos para capitania dos Portos - www.mar.mil.br

[3] Rao, S., "Vibrações Mecânicas", 4 ed São Paulo, 2008

[4] Birkhoff, G.: Hydrodynamics. Princeton Univ. Press, Princeton (1960)

[5] Troyman, Antonio Carlos R.; Lopes, Tiago Alberto P. – "Apostila de Vibrações do

Navio" – Laboratório de Estruturas Navais, COPPE/UFRJ

[6] Ministério dos Transportes - http://www2.transportes.gov.br/

[7] Brasil, R.S. – "Efeitos da Massa Adicional em Águas Rasas na Análise de Vibração de Embarcações"

[8] Mello, T.S. – "Comparação Numérico-Experimental da Vibração de Navios que Operam em Águas Rasas"

[9] Haro, B.G. – "Influência da Massa Adicional Hidrodinâmica na Análise Vibracional Global Vertical de um Navio Graneleiro"

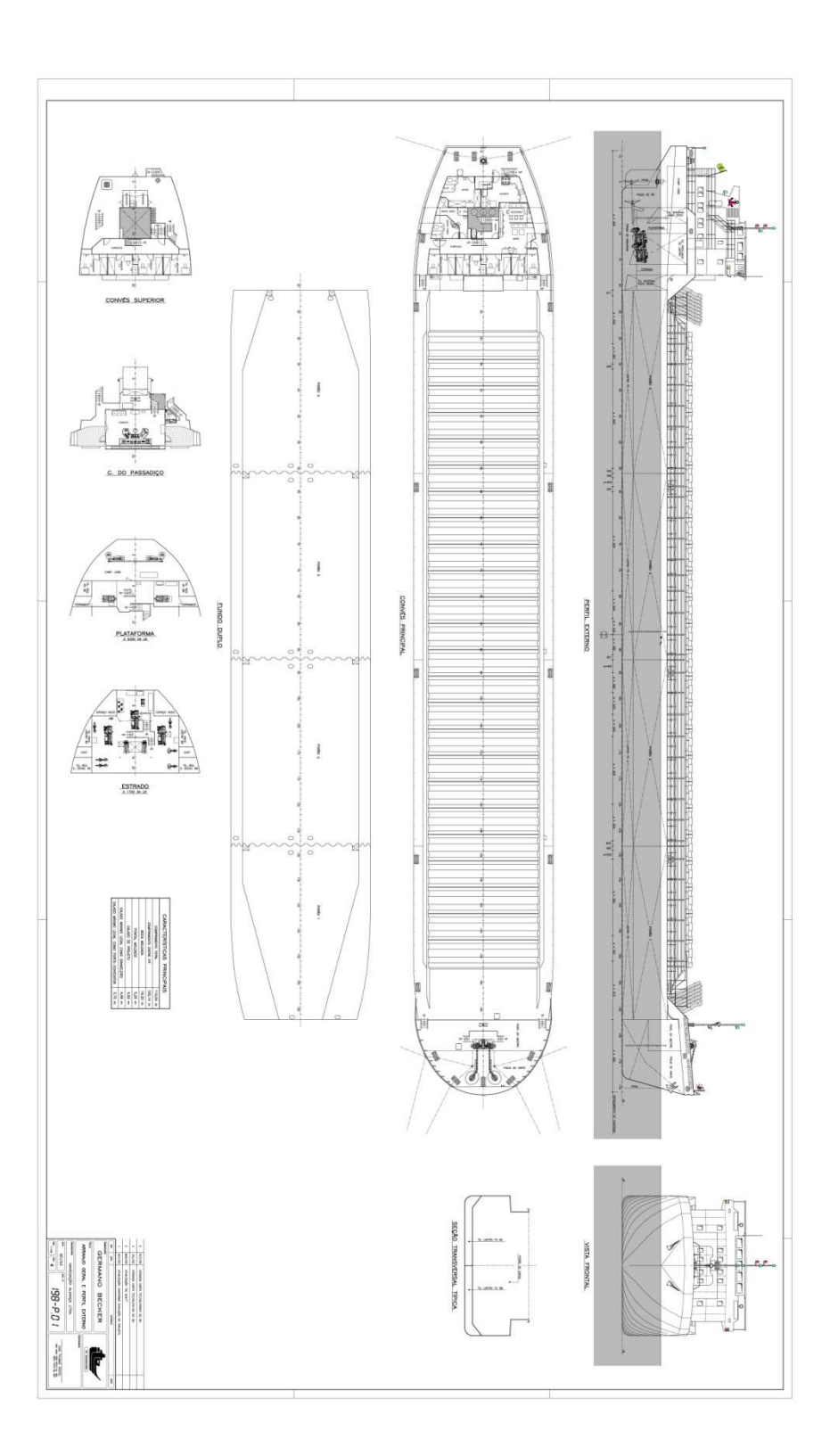

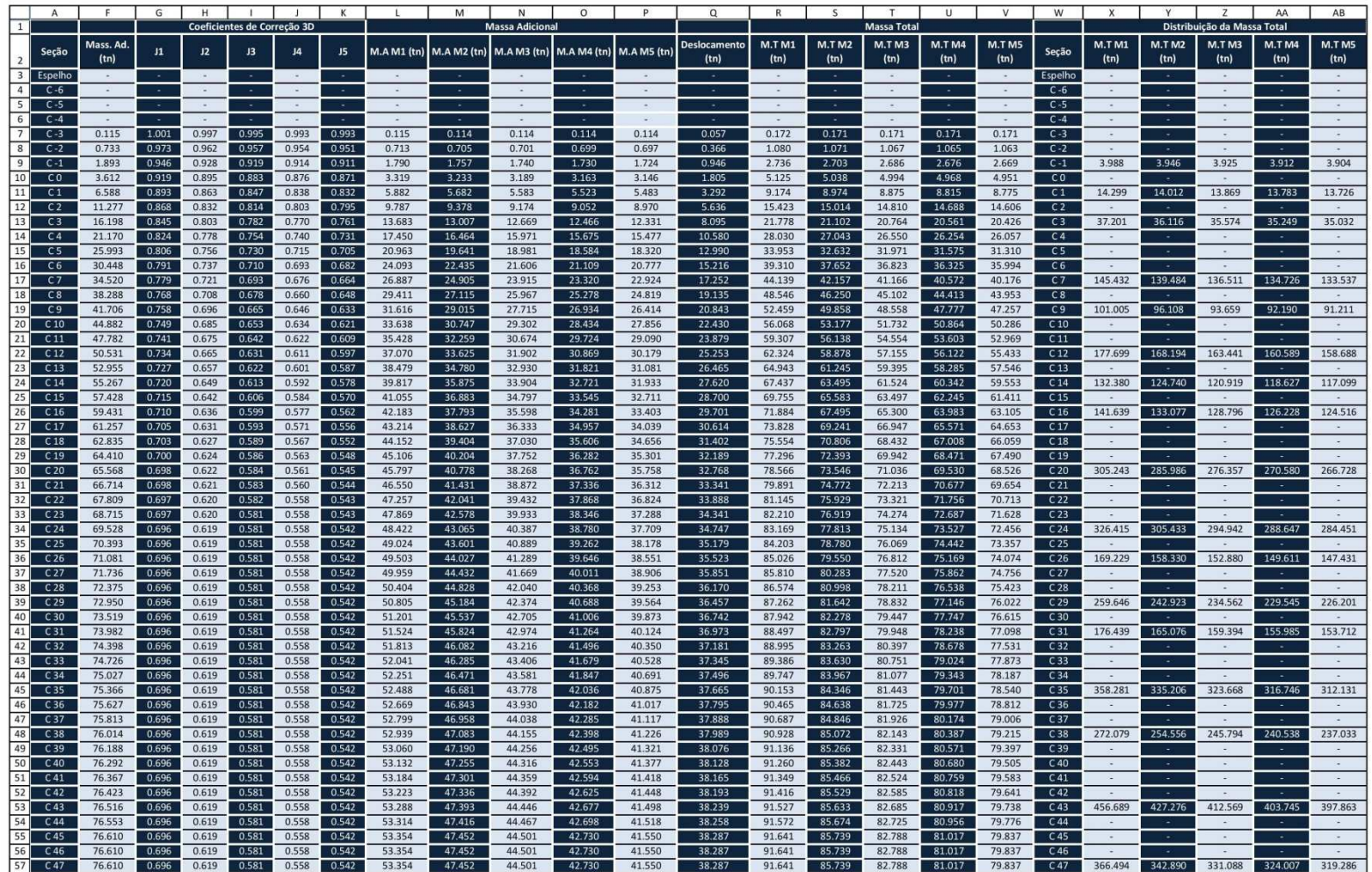

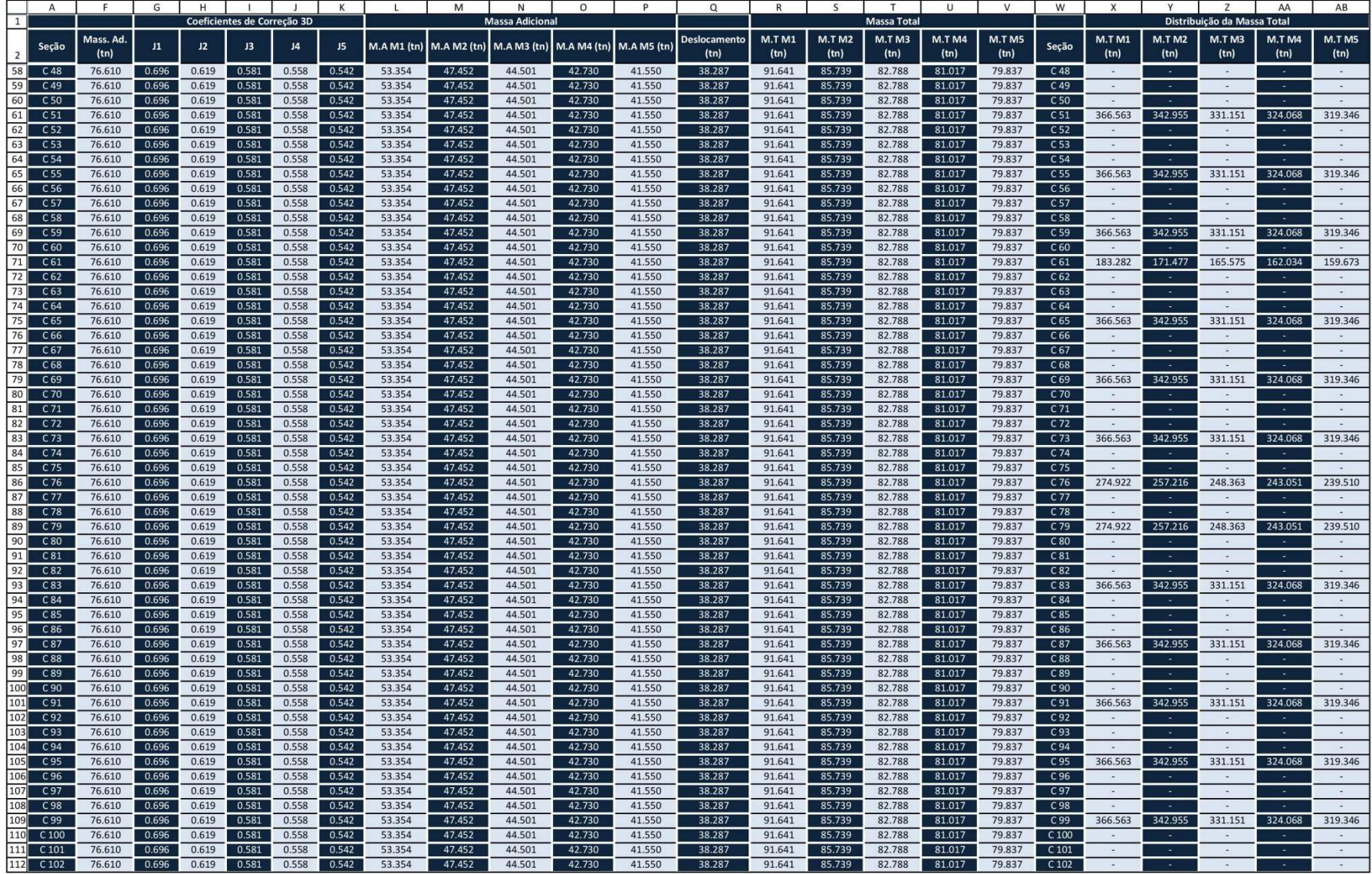

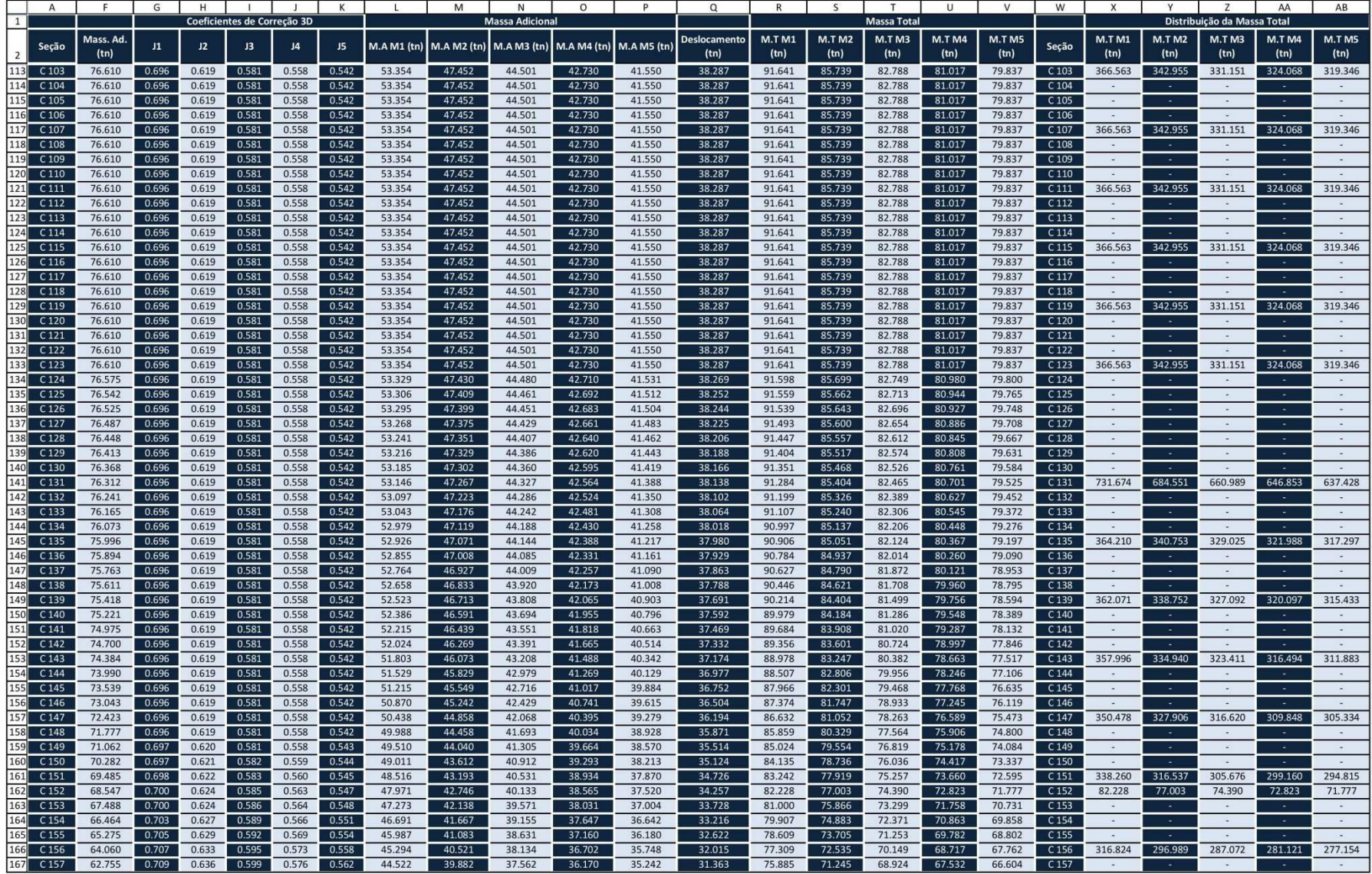

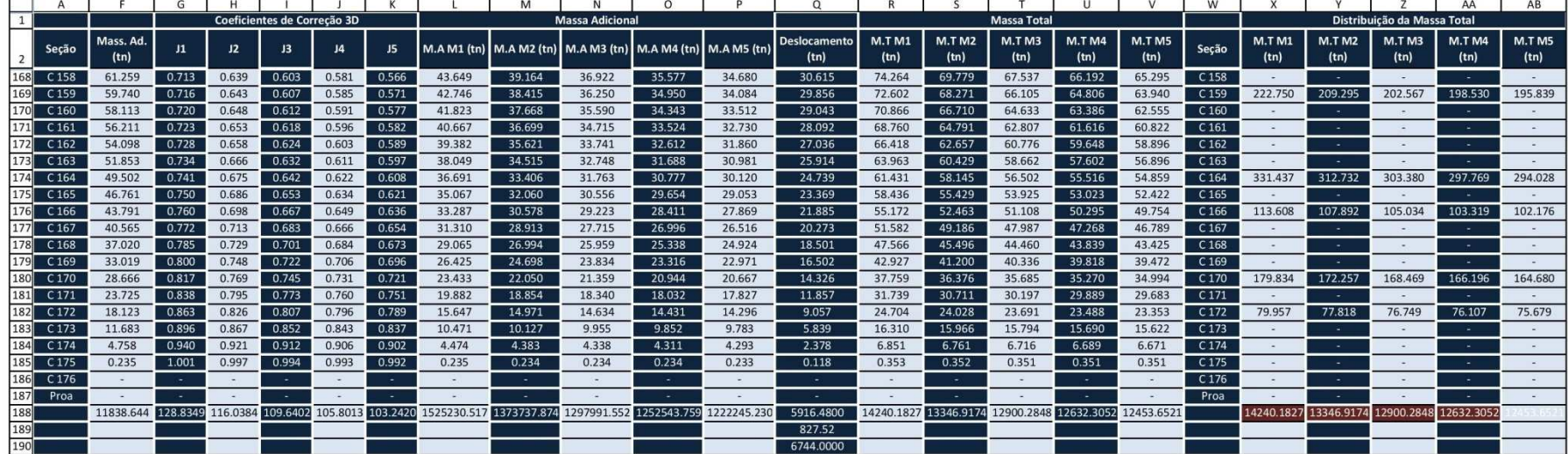

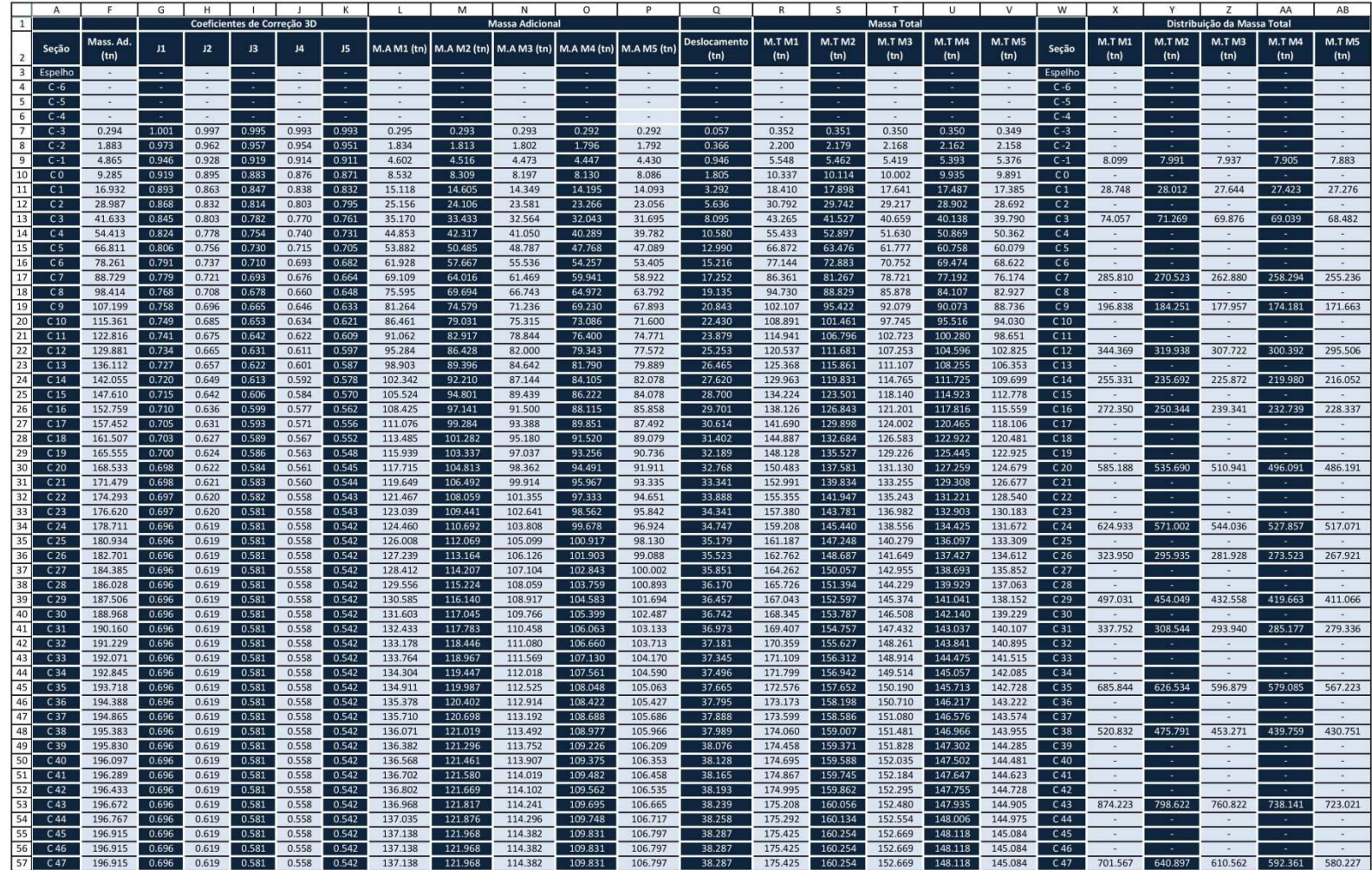

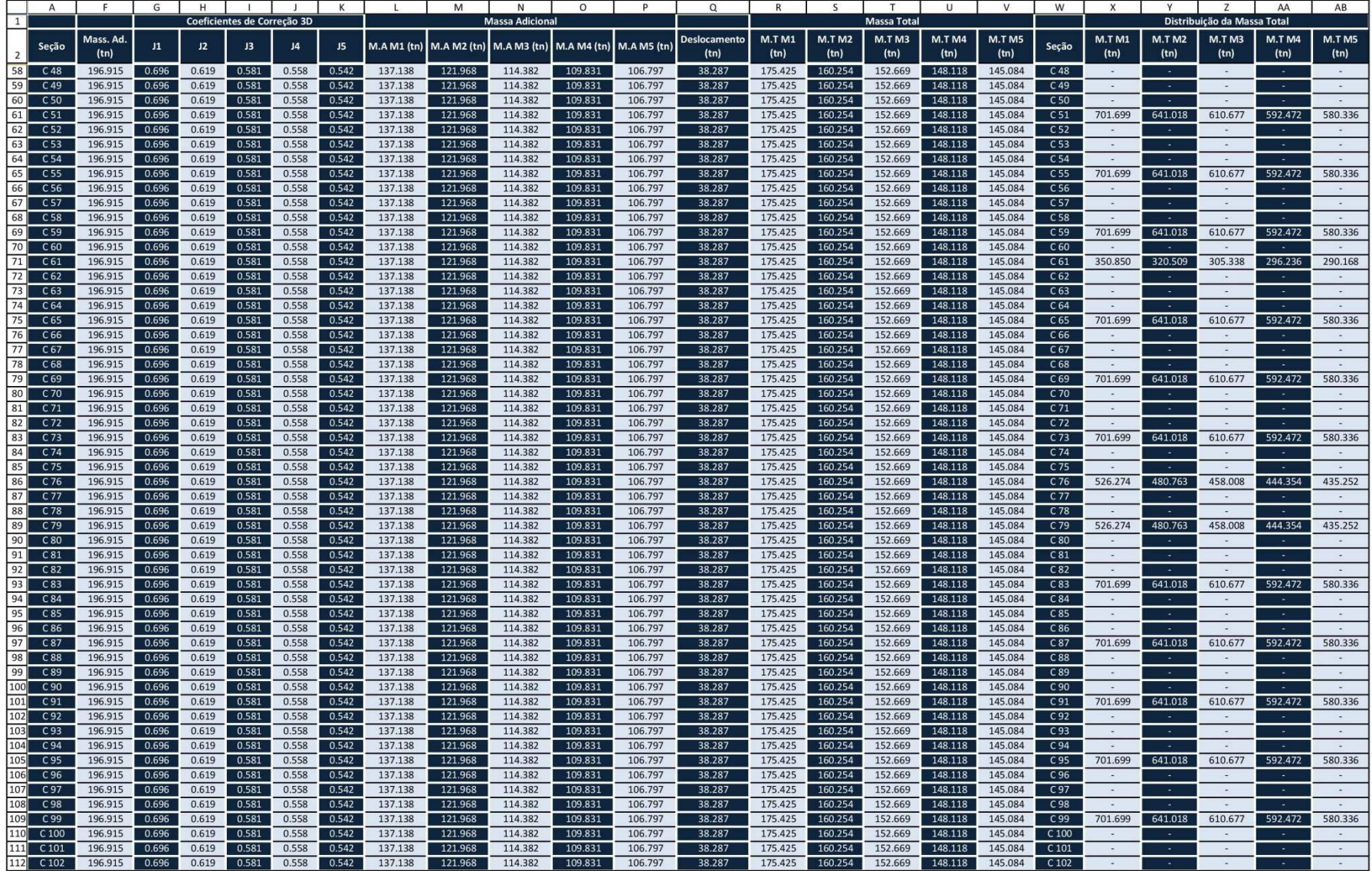

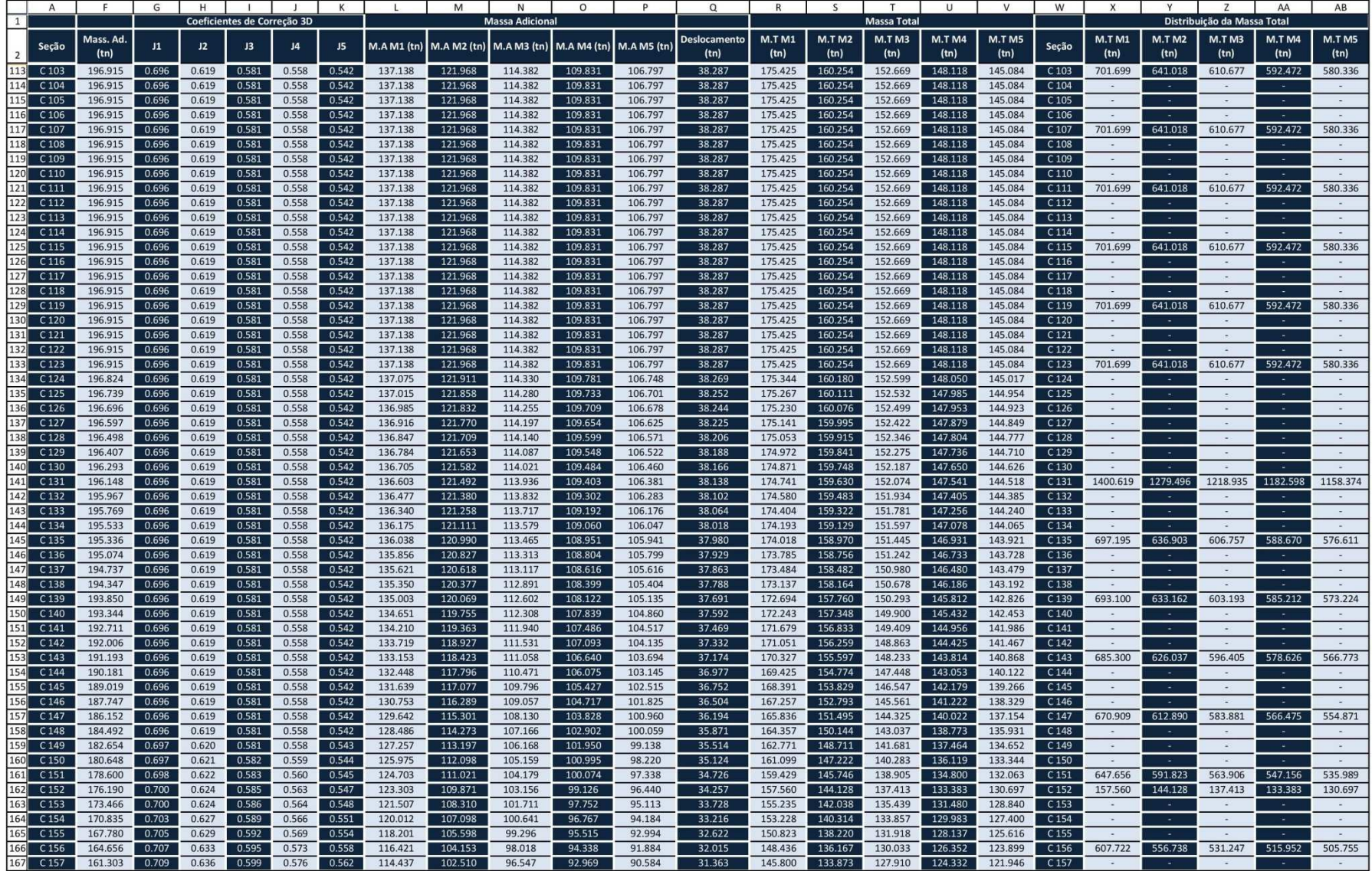

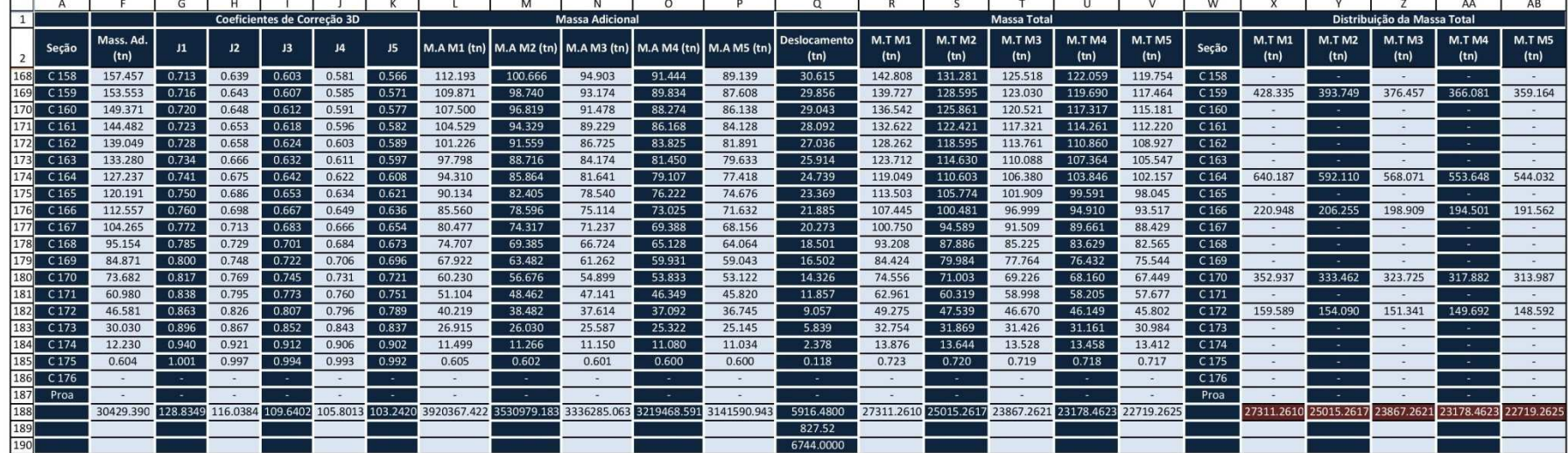

## **Anexo IV – Modos de Vibração**

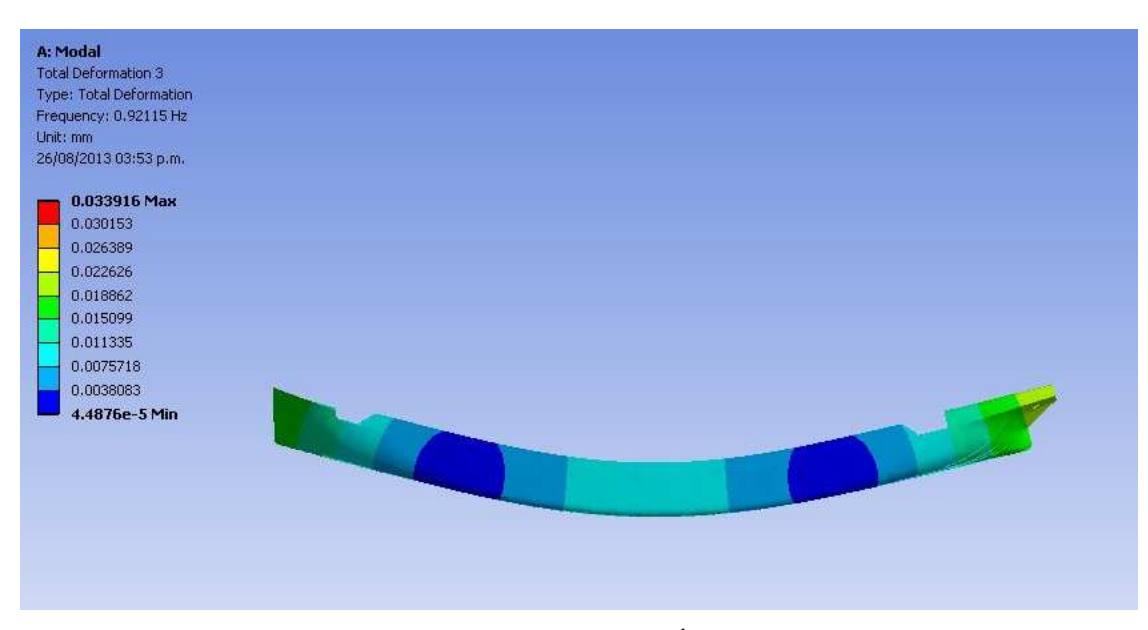

1º Modo de vibração vertical – Águas Profundas

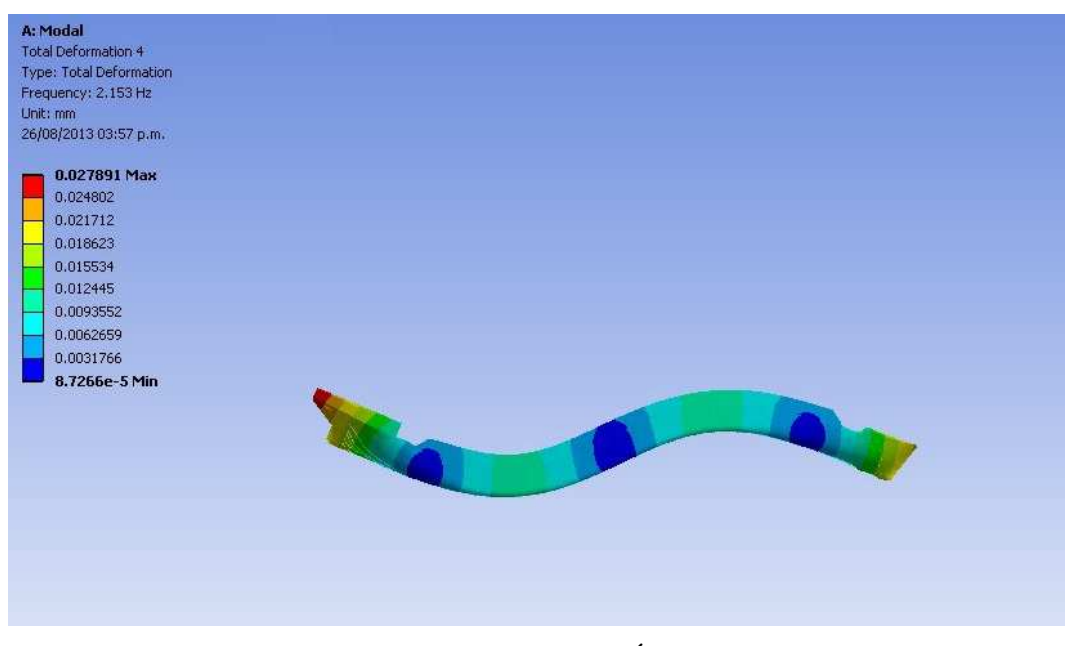

2º Modo de vibração vertical – Águas Profundas

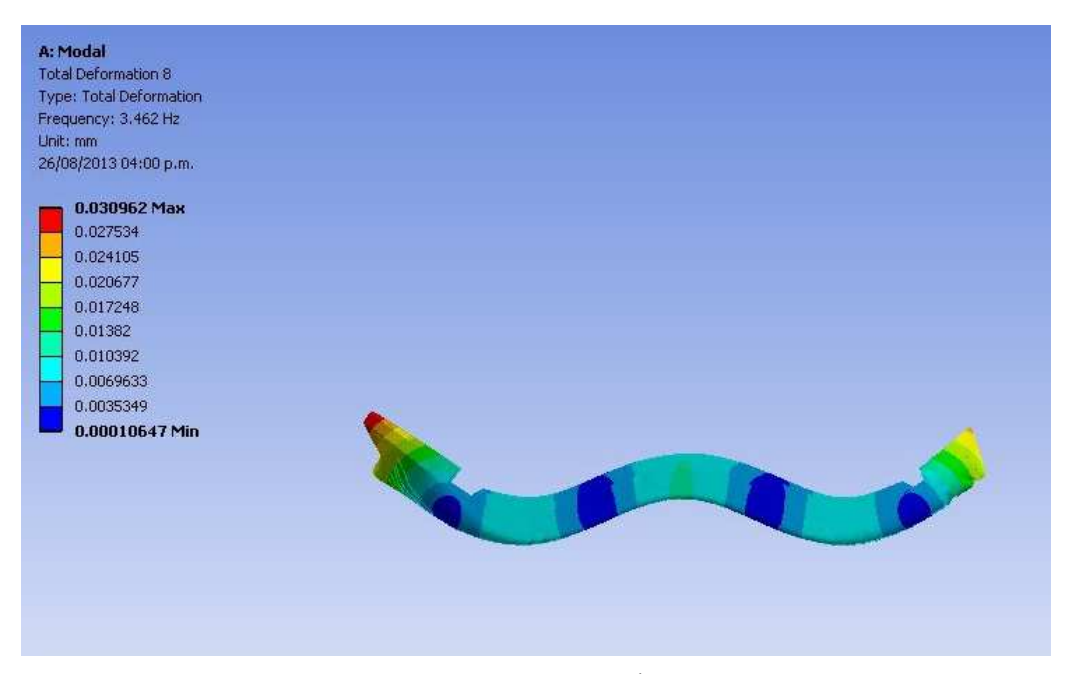

3º Modo de vibração vertical – Águas Profundas

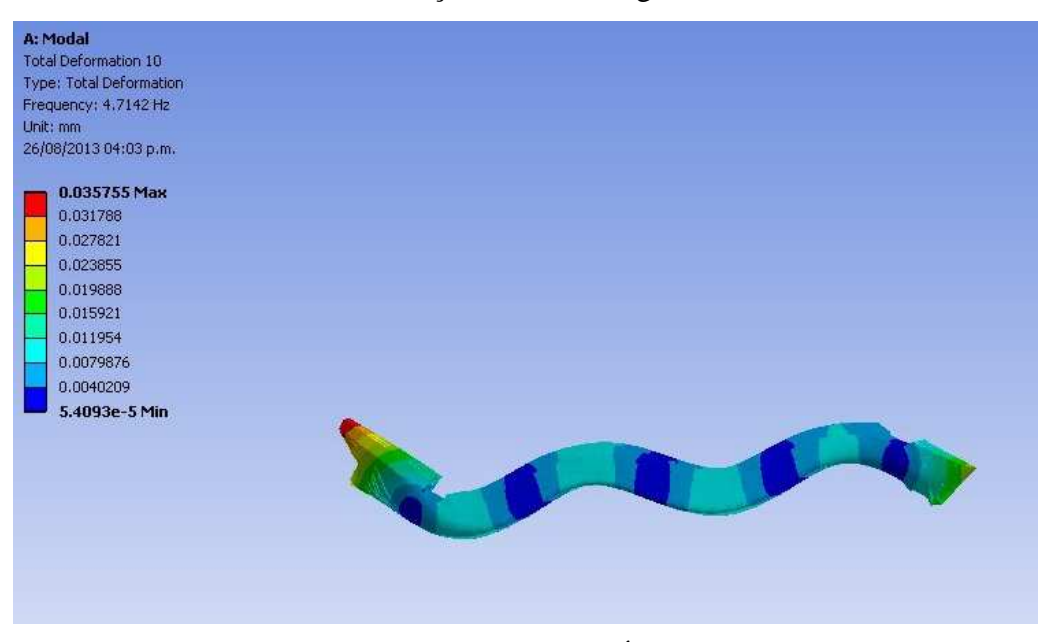

4º Modo de vibração vertical – Águas Profundas

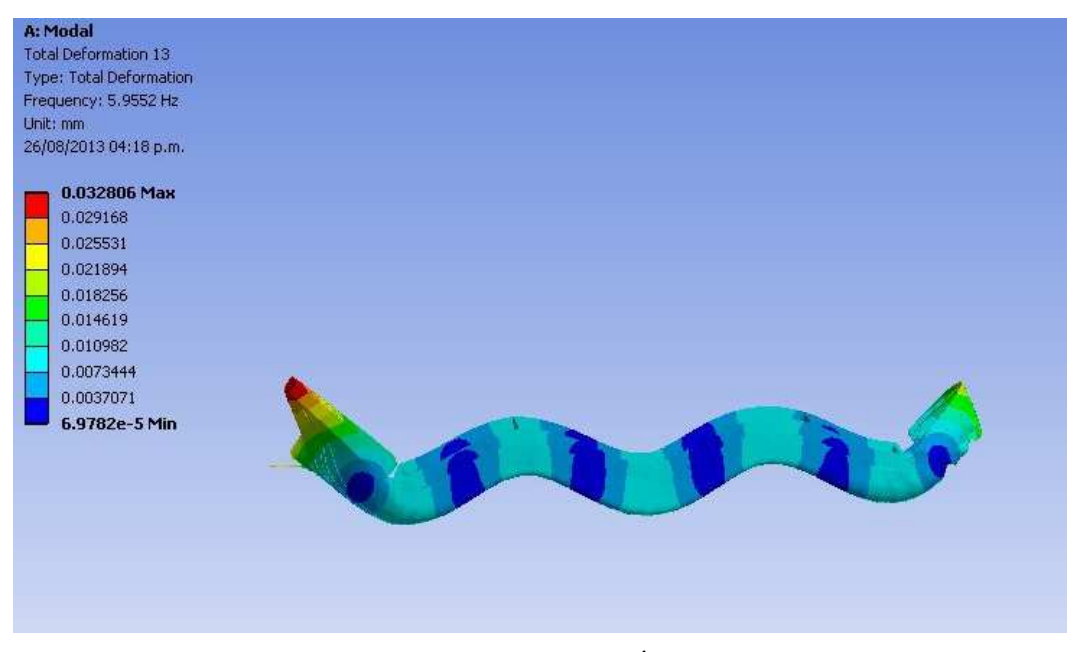

5º Modo de vibração vertical – Águas Profundas

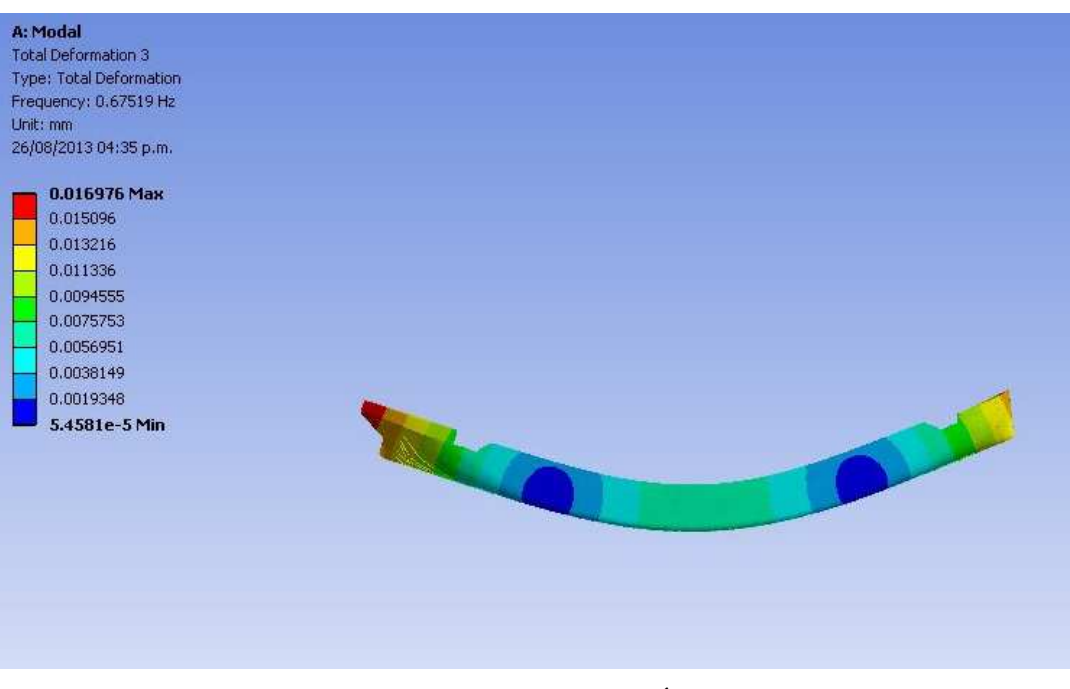

1º Modo de vibração vertical – Águas Rasas

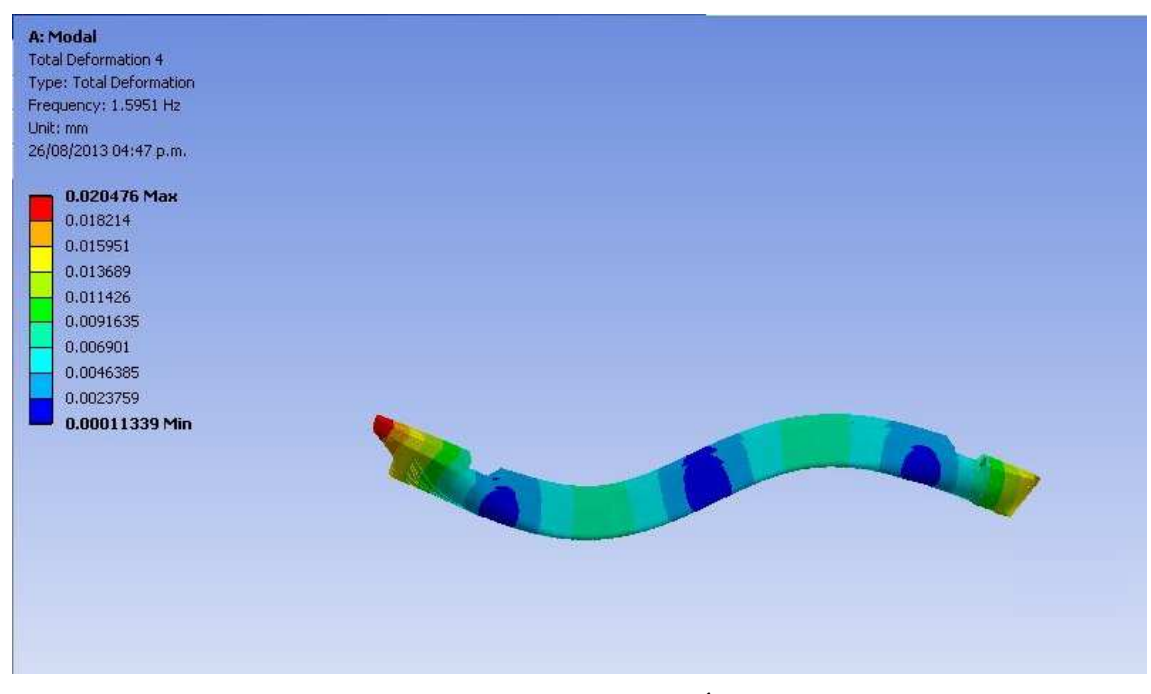

2º Modo de vibração vertical – Águas Rasas

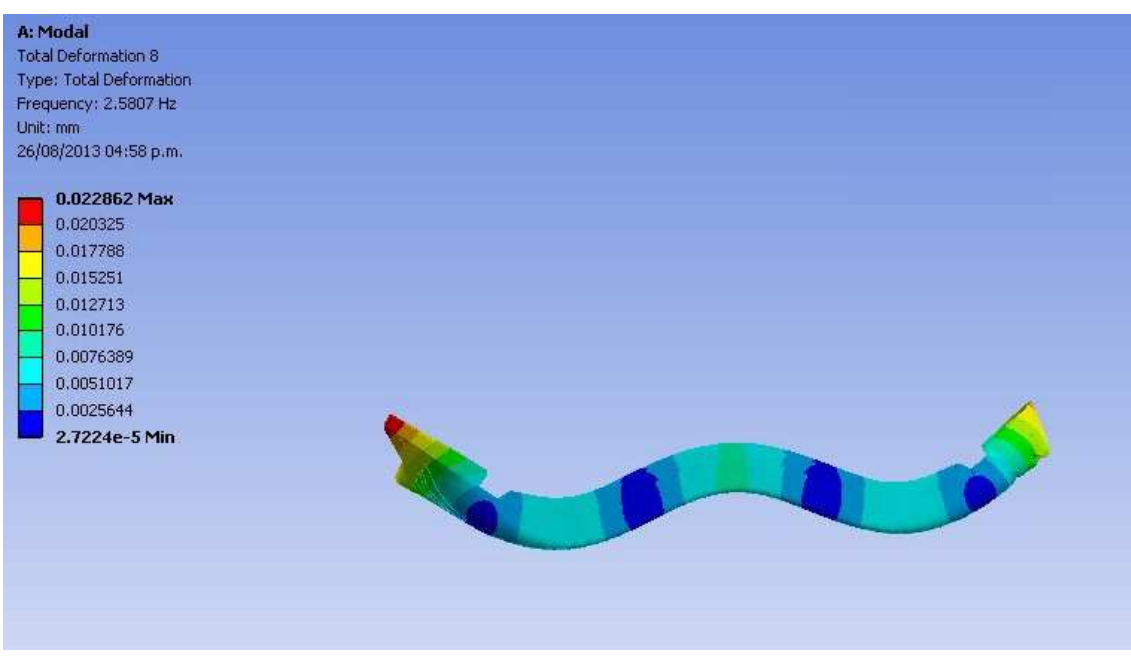

3º Modo de vibração vertical – Águas Rasas

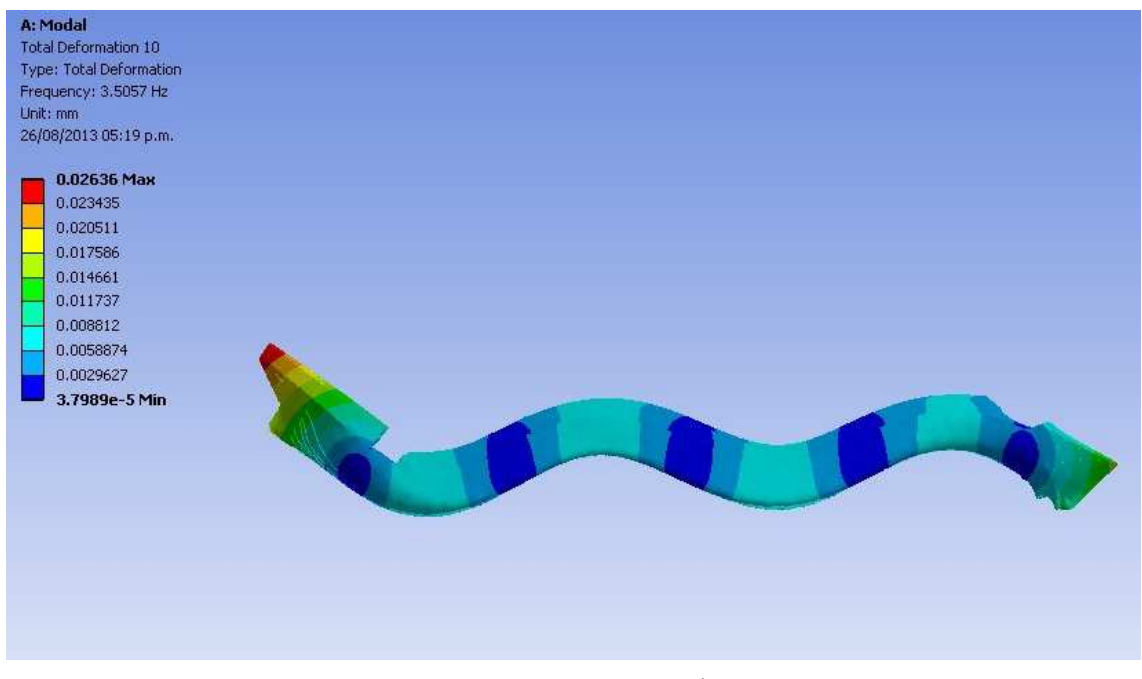

4º Modo de vibração vertical – Águas Rasas

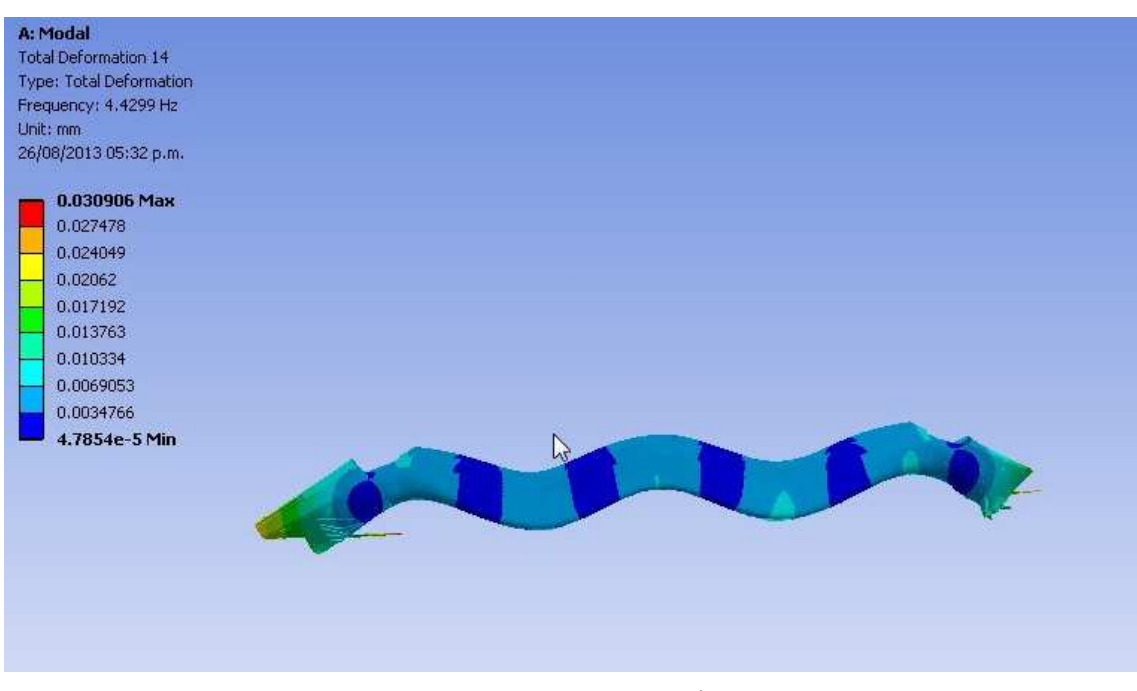

5º Modo de vibração vertical – Águas Rasas